## SENSIBILISATION AUX RISQUES CYBER

28 février 2023

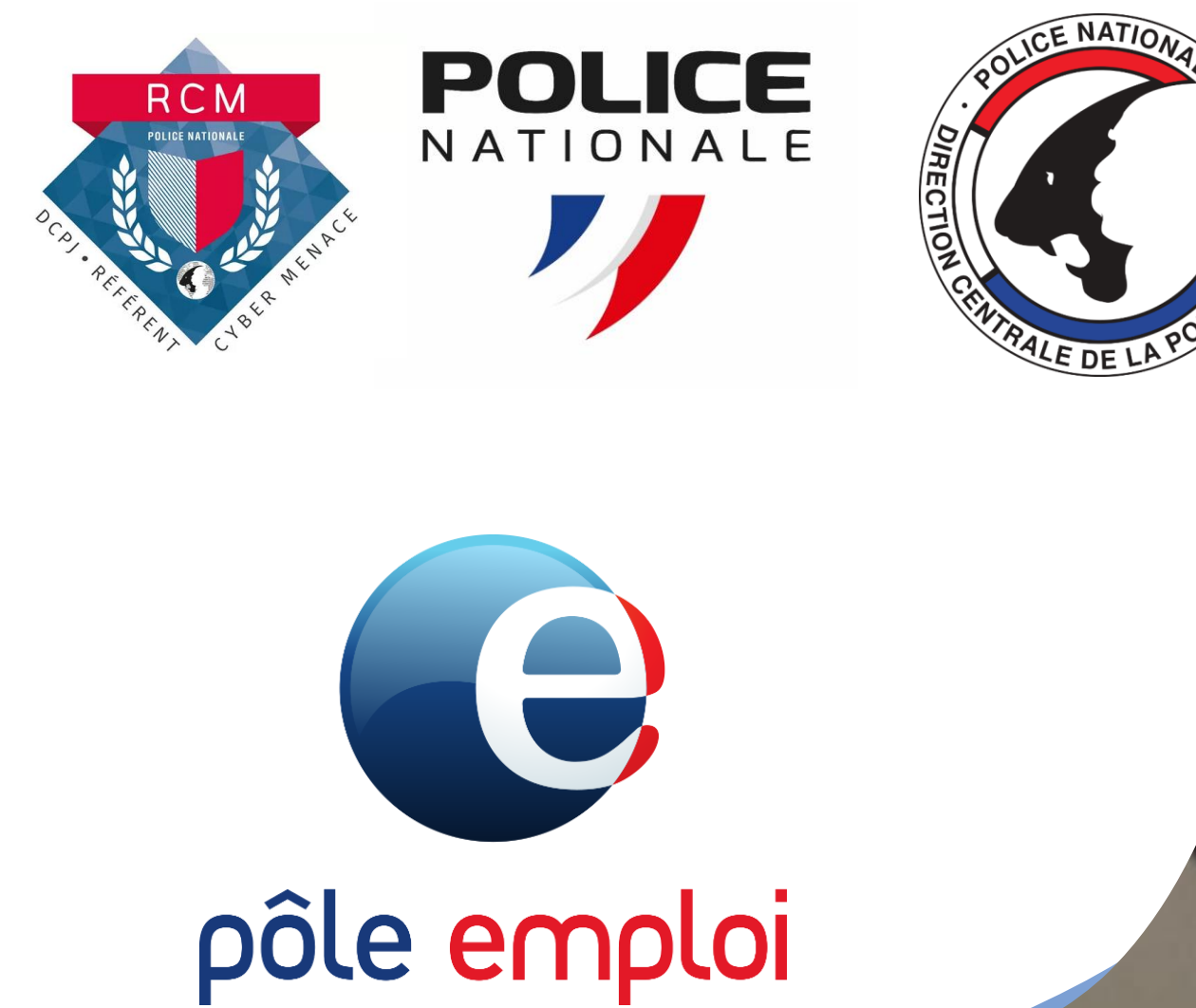

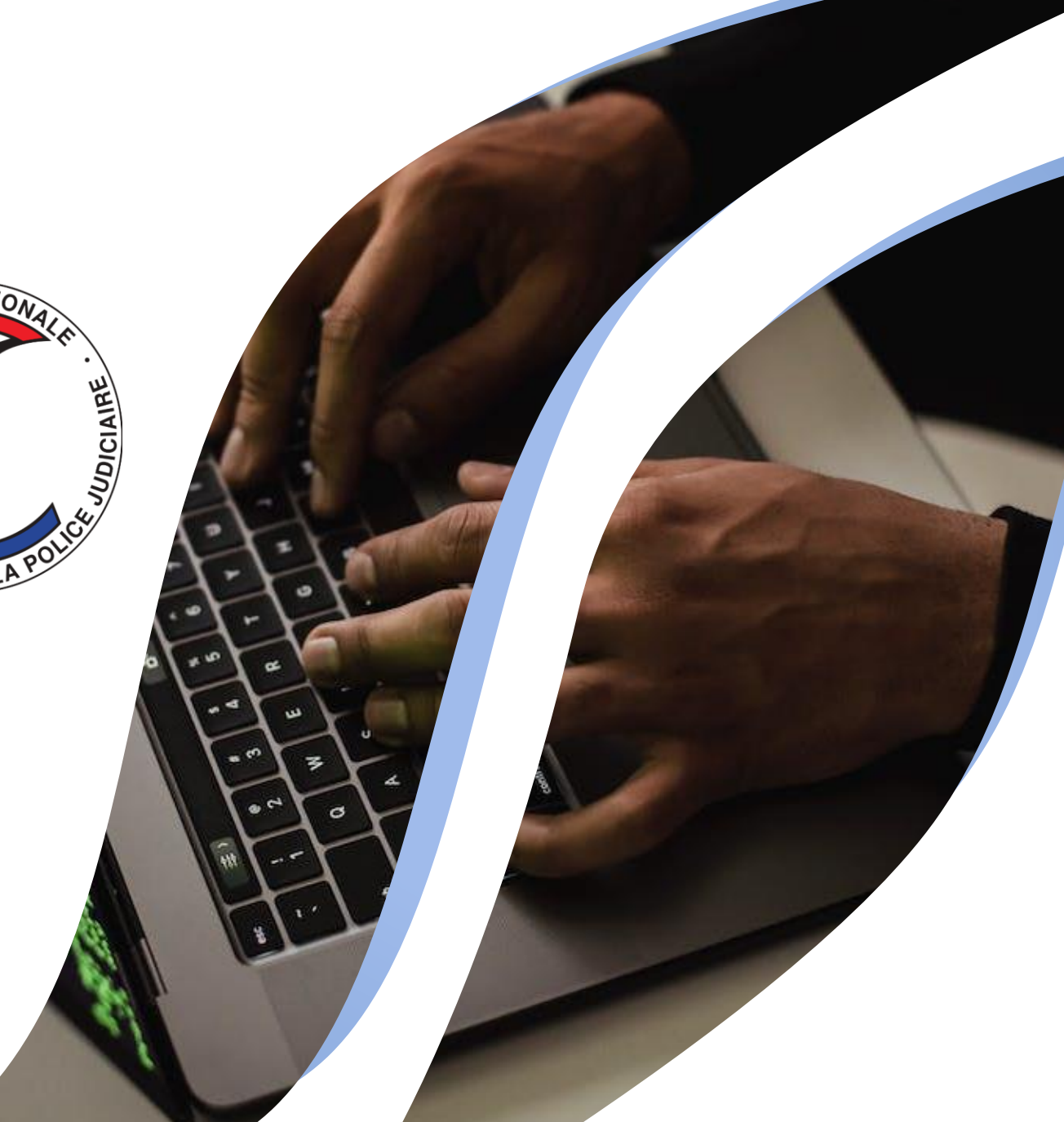

## Présentation des Animateurs

Direction Zonale de la Police Judiciaire de Bordeaux DZPJ Sud-Ouest Hôtel de Police 23 rue François de Sourdis 33062 BORDEAUX

# **POLICE**

#### Pierre LABORDE

Réserviste Police Nationale Commandant Divisionnaire

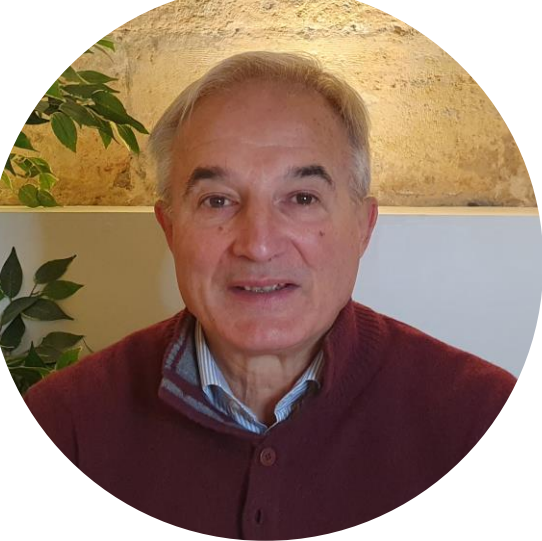

En cas de suspicion ou d'attaque le seul contact à retenir :

cybermenaces-bordeaux@interieur.gouv.fr

#### Gaël MANCEC

Réserviste Police Nationale

Juriste NTIC

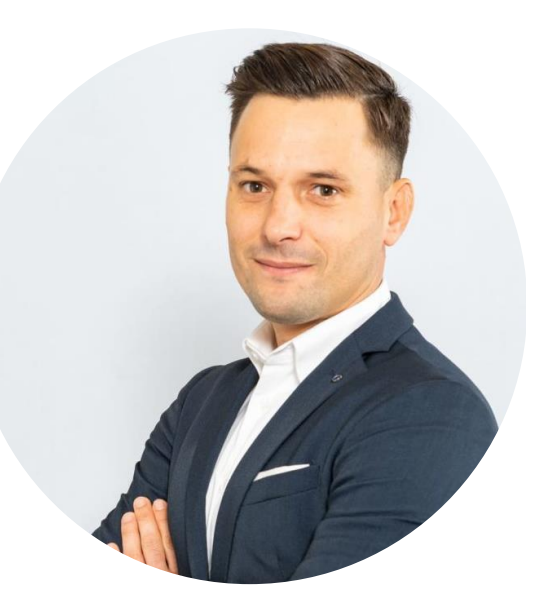

## Réseau des référents Cybermenaces **RCM**

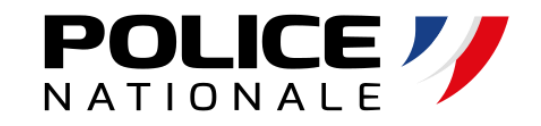

RCM

**Nouvelle-**

**Aquitaine** 

- Dispositif lancé le 09 Mars 2018
- But du RCM : sensibiliser le tissu économique local aux risques cyber et apporter un **premier** niveau d'assistance aux victimes
- Composé d'enquêteurs de PJ et de réservistes du secteur privé ou public
- Dans le Sud-Ouest : 30 réservistes sous la supervision de la direction zonale de Police Judiciaire de Bordeaux

Point de contact pour les entreprises en Nouvelle-Aquitaine :

cybermenaces-bordeaux@interieur.gouv.fr

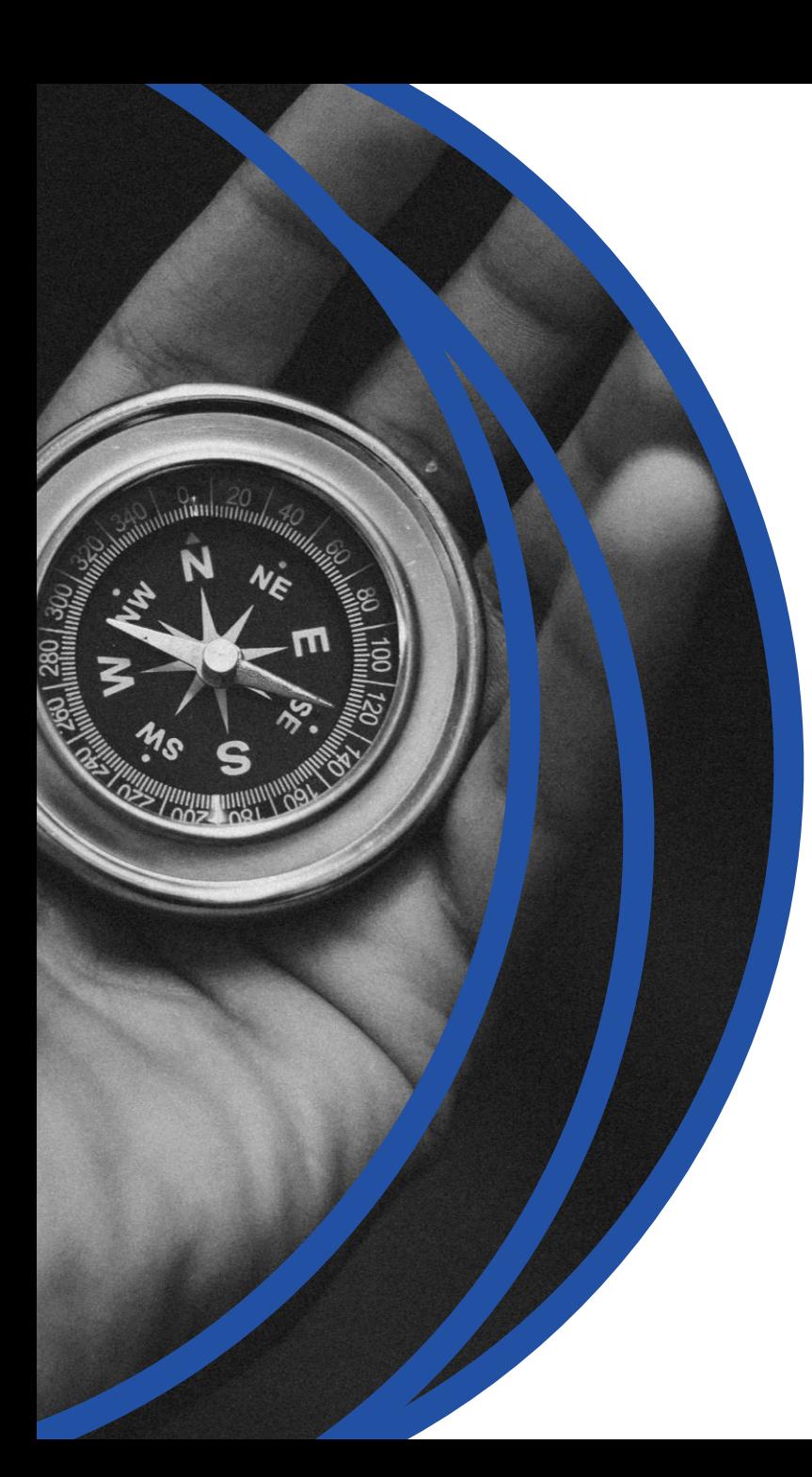

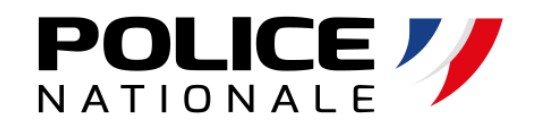

## PLAN

- 1- Etat de la menace
- 2- Identification des différents types d'attaques
- 3- Présentation de cas réels
- 4- Bonnes pratiques
- 5- Signalement et dépôt de plainte

## Évolution de la criminalité organisée depuis 20 ans

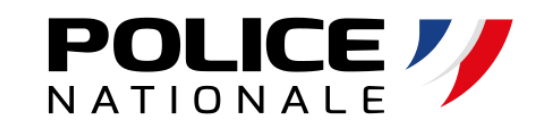

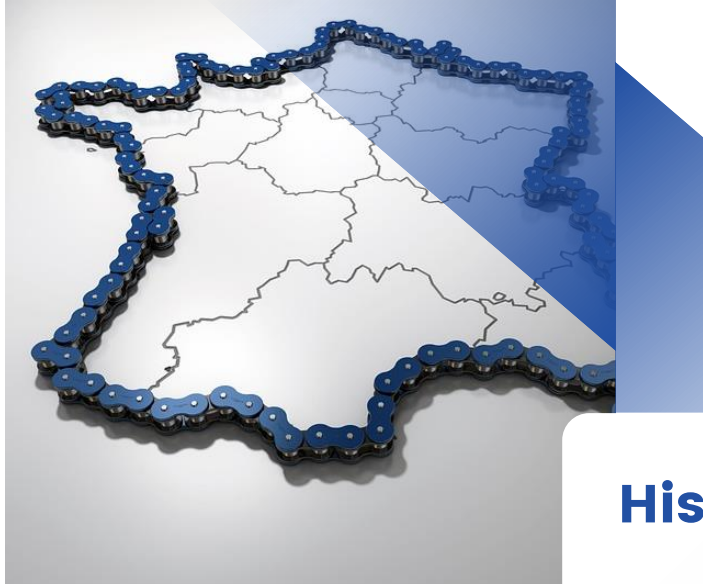

### Actuel

… à une délinquance en Groupe Criminel Organisé (GCO) transnational

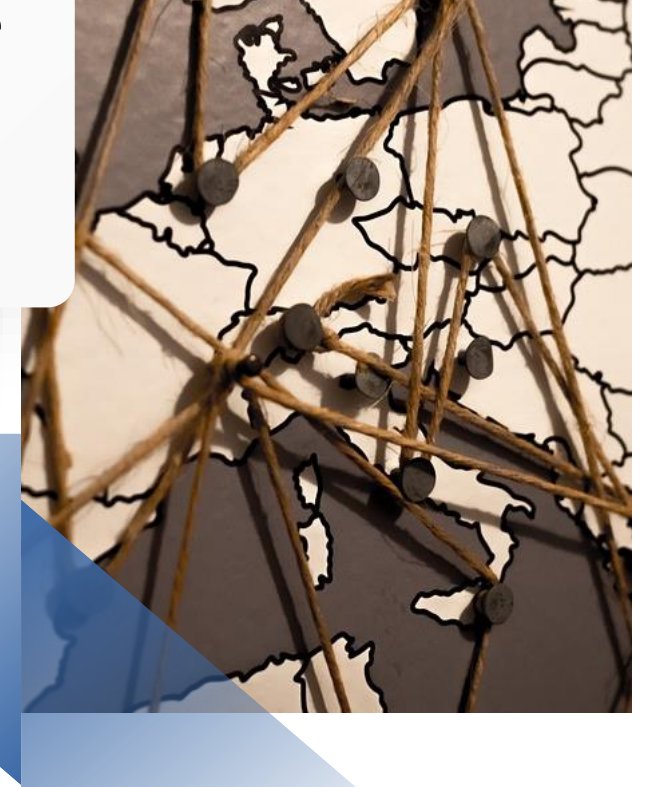

### Historique…

Evolution d'une délinquance en bande organisée au niveau national …

#### Il s'agit de cybercriminalité et de vrais criminels .

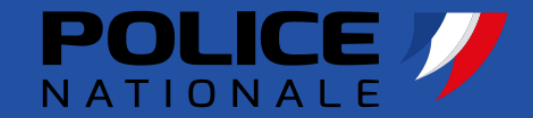

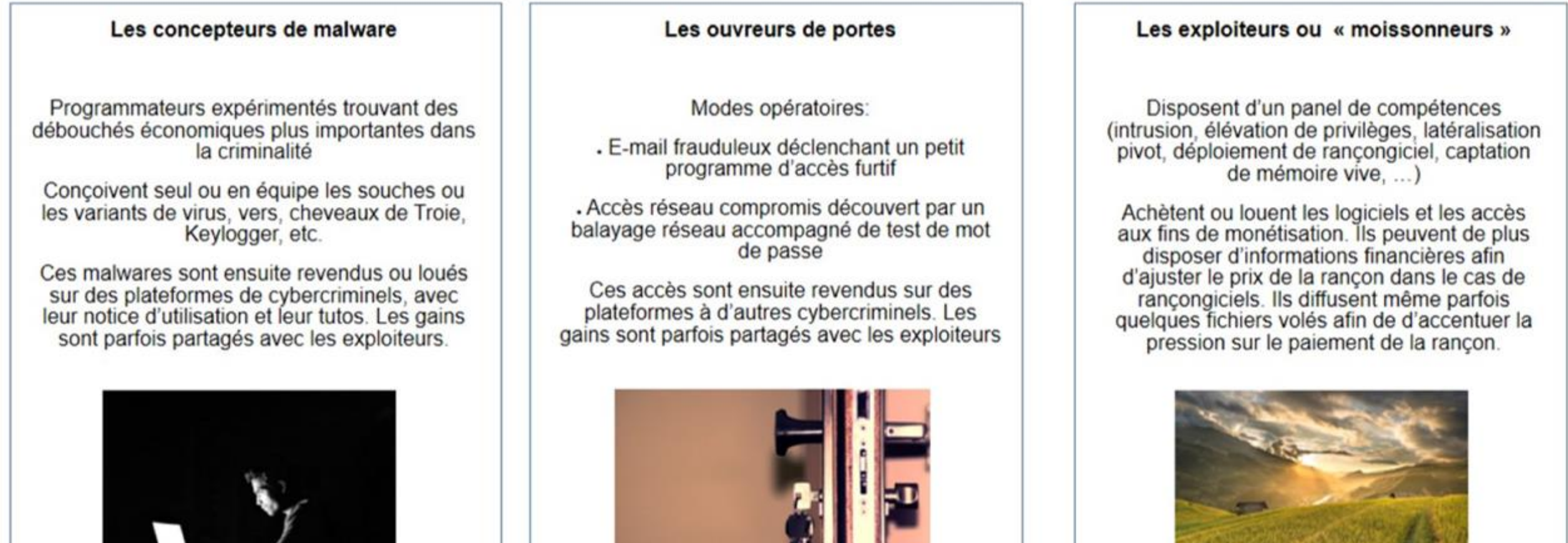

Toutefois, il est difficile de définir qui se cachent derrière le vol massif de données

#### Le profit

Phishing, Ransomware (rançogiciels) Jackpotting, …

#### L' espionnage

Attaque par point d'eau / Spearphishing

Le sabotage

L'atteinte à l'image

DDoS, Défacement

Panne organisée

Les intentions **Criminelles** 

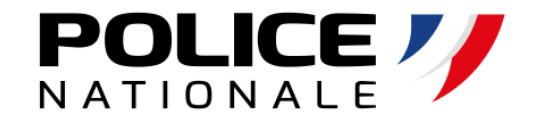

## Quelques chiffres

## Des cyber-attaques sont motivées financièrement 71%

Source : Verizon

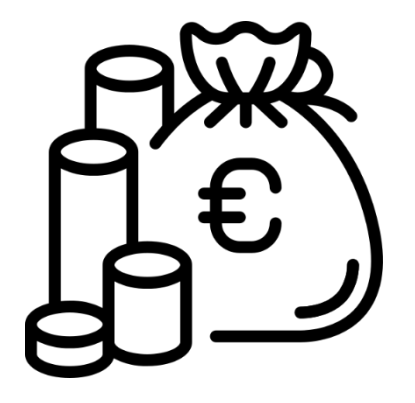

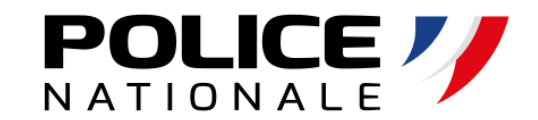

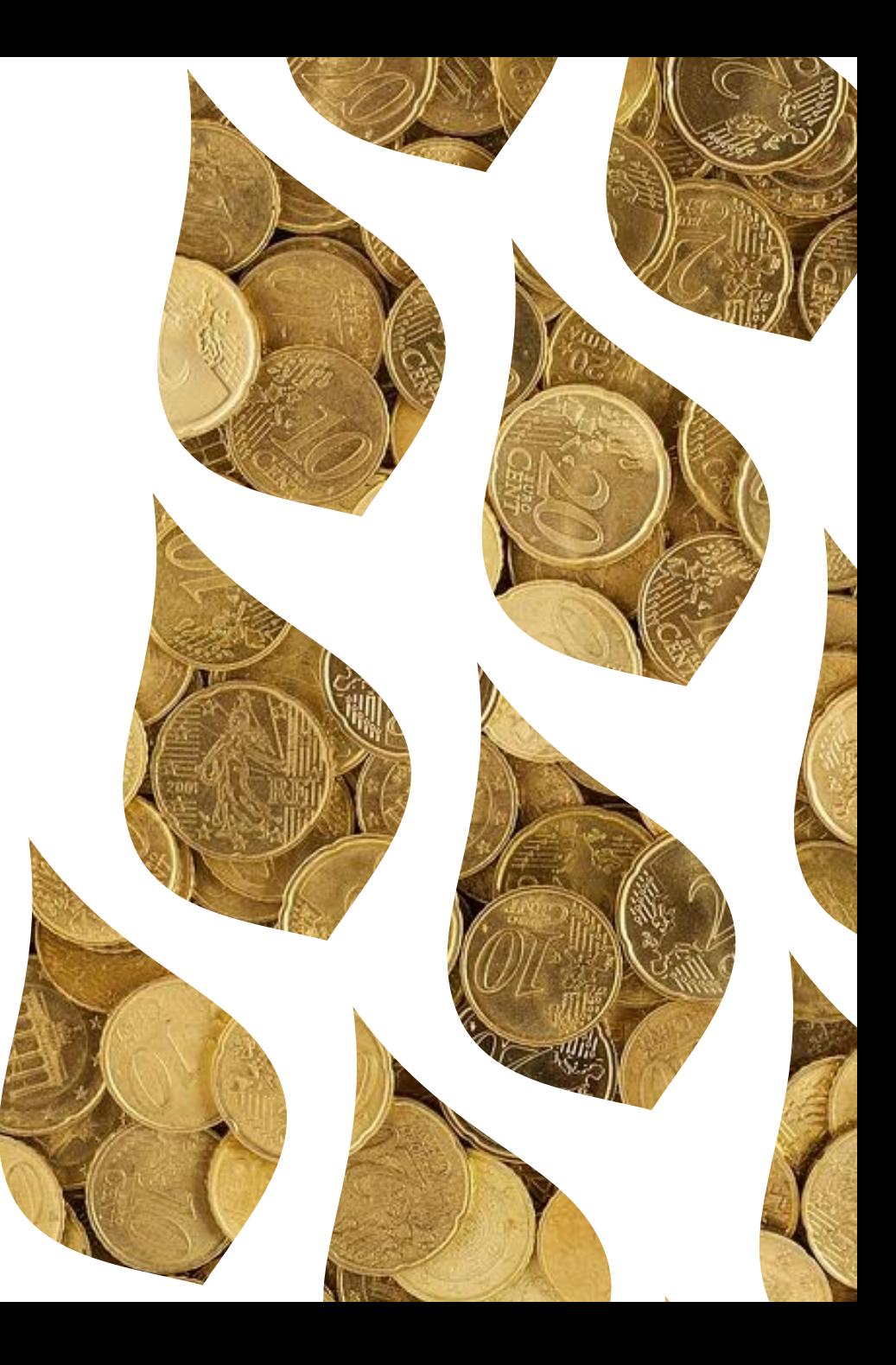

## Quelques chiffres

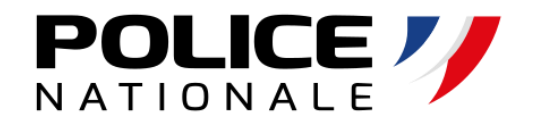

## 85%

### Des incidents de sécurité sont causés par une erreur humaine

Source : Verizon

## Quelques chiffres

## 94%

### Des cyber-attaques

se déclenchent à partir d'un e-mail

Source : Verizon

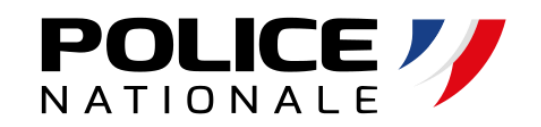

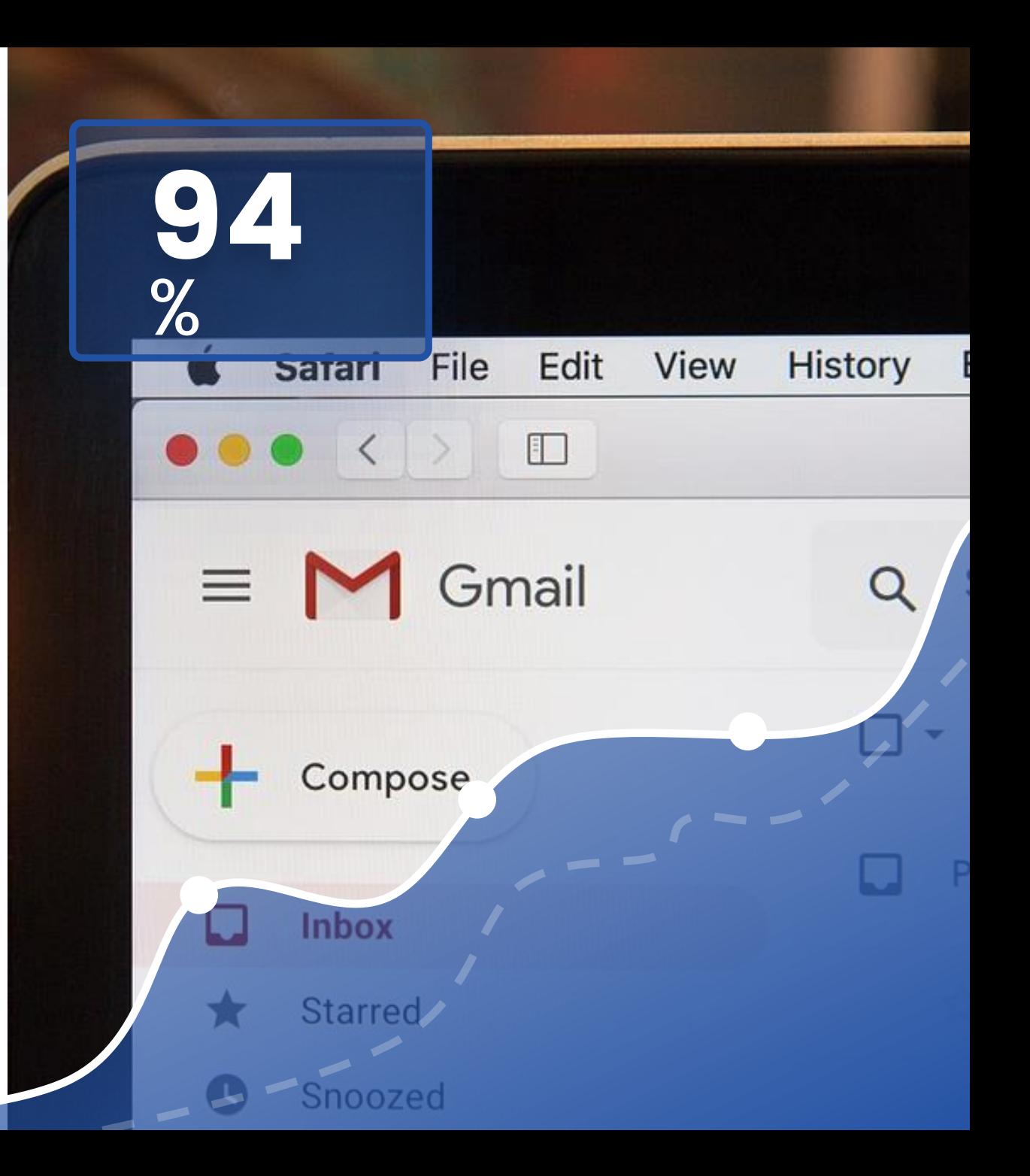

## Comprendre l'attaquant Pour mieux s'en protéger

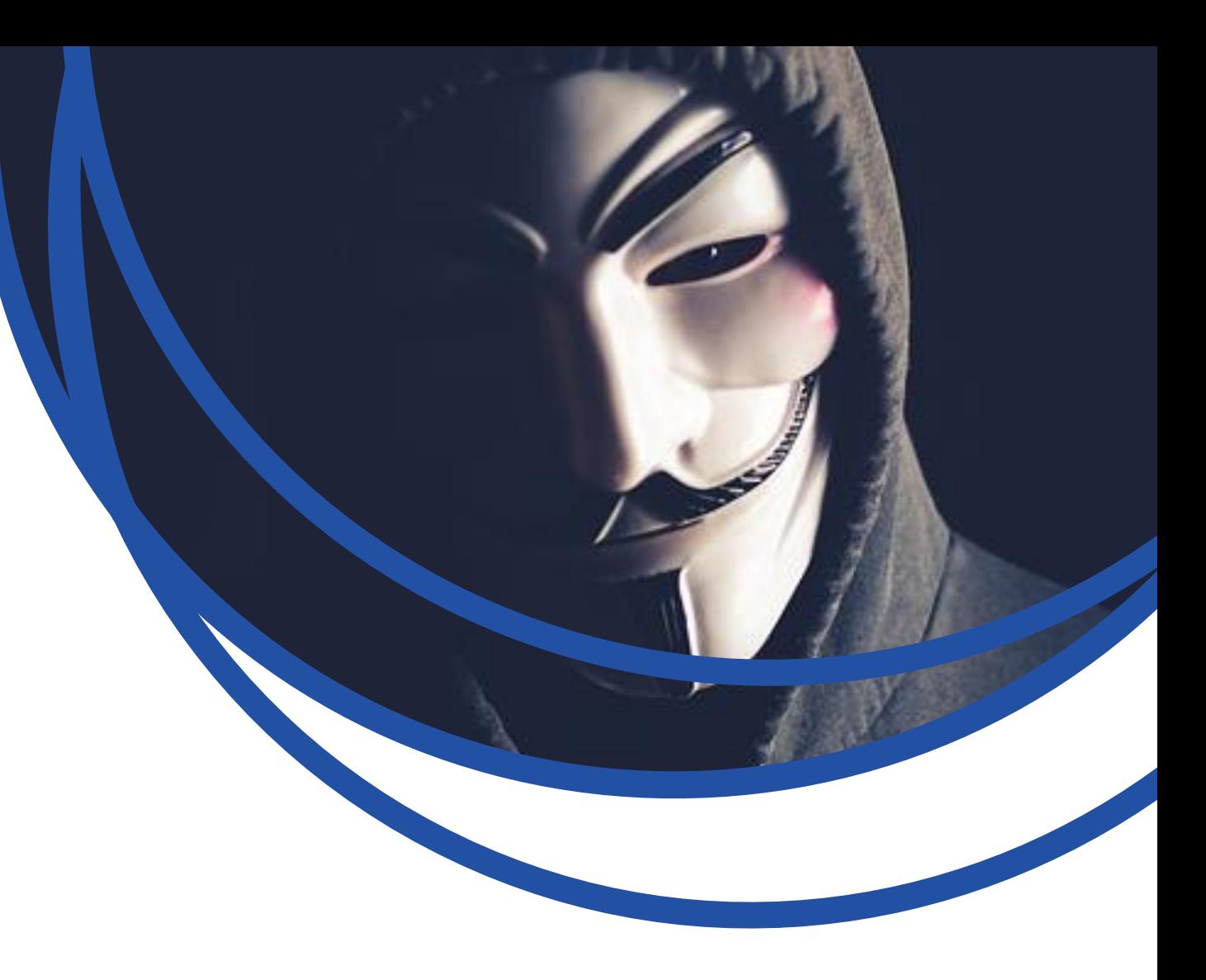

## L'exploitation d'une vulnérabilité humaine Ou « Ingénierie sociale »

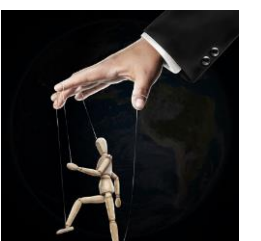

## **Manipulation** psychologique

**POLIC** 

Exploite la

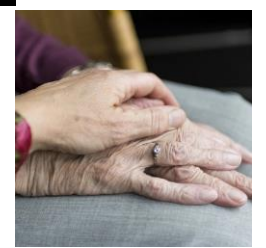

Vulnérabilité **humaine**

Dans un objectif

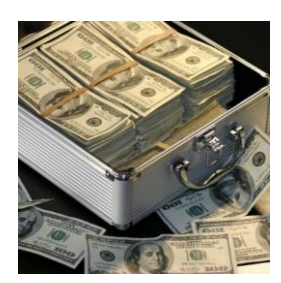

## **Escroquerie** financière

**Ou** 

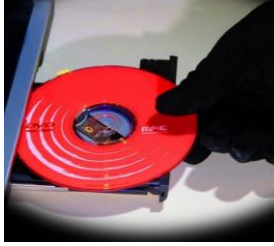

Accès / Vol de **données**

## L'ingénierie sociale : les 2 principaux ingrédients

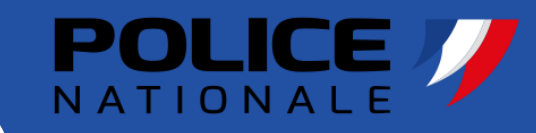

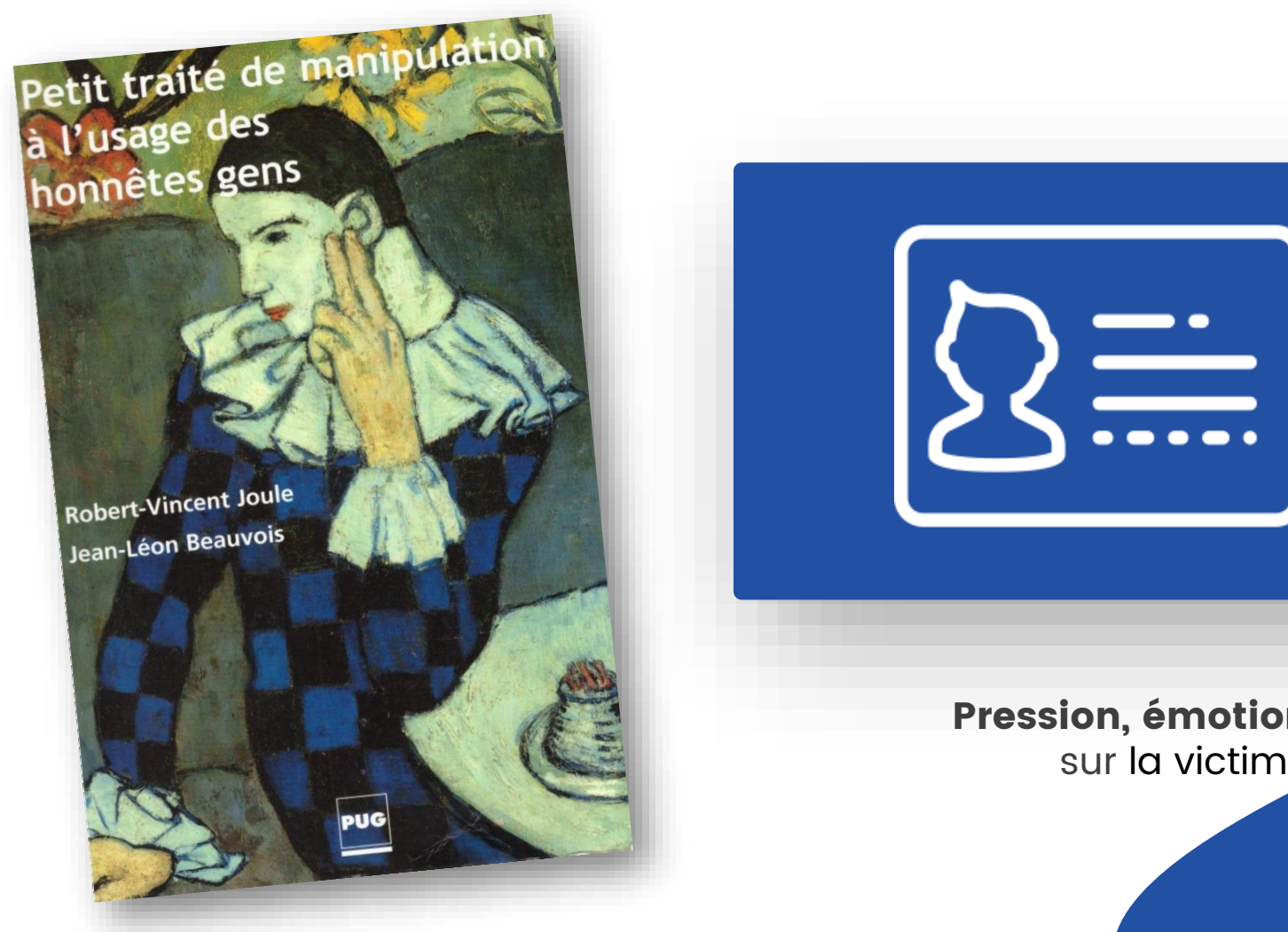

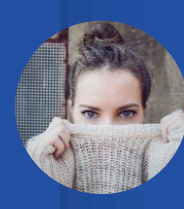

Usurpation d'identité Physique ou morale

Pression, émotion sur la victime

### L'ingénierie sociale : Comment ça marche ?

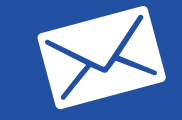

#### Le phishing

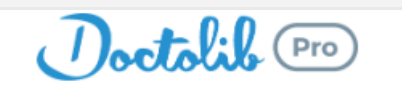

#### Sécurité de votre compte

#### Bonjour,

Votre compte Doctolib semble avoir été la cible d'une connexion suspicieuse.

Détails :

- Pays : Malaysia
- Date: 17 mars 2022 à 14h51
- · Système : Windows 10.5.4

Pour des raisons de sécurité, votre compte est bloqué. Nous vous invitons à nous signaler si vous êtes à l'origine de cette action en cliquant sur l'un des bouton ci-dessous :

Il s'agit d'une connexion légitime

Je ne suis pas à l'origine de cette action

et e-mail vous a été envoyé pour vous informer de modifications importantes apportées à votre compte et aux services Google que vous utilisez.

@ 2022 Doctolib

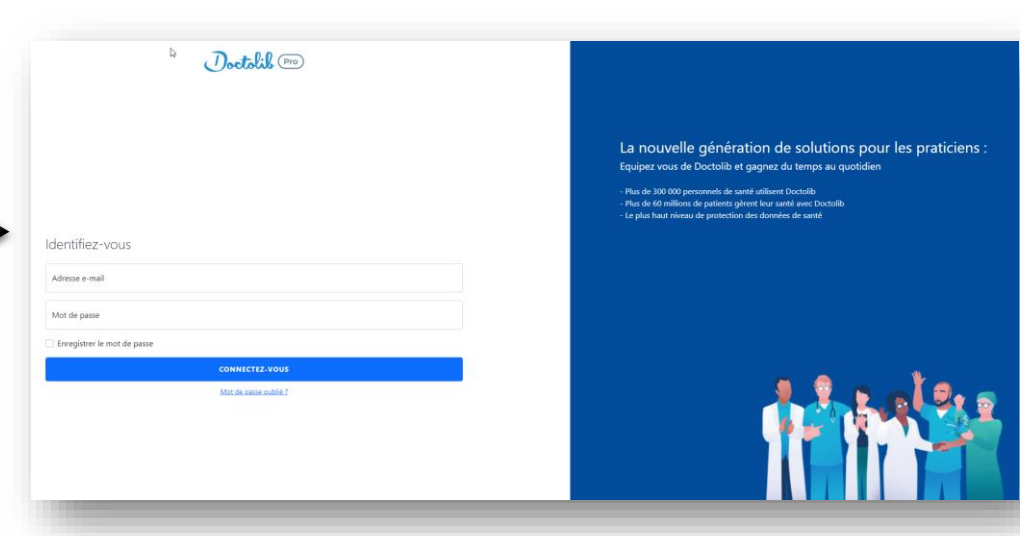

**POLICE** 

### Usurpation d'identité<br>d'identité

### Homographe

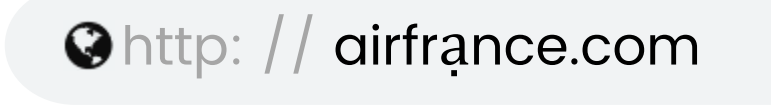

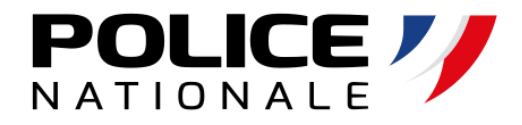

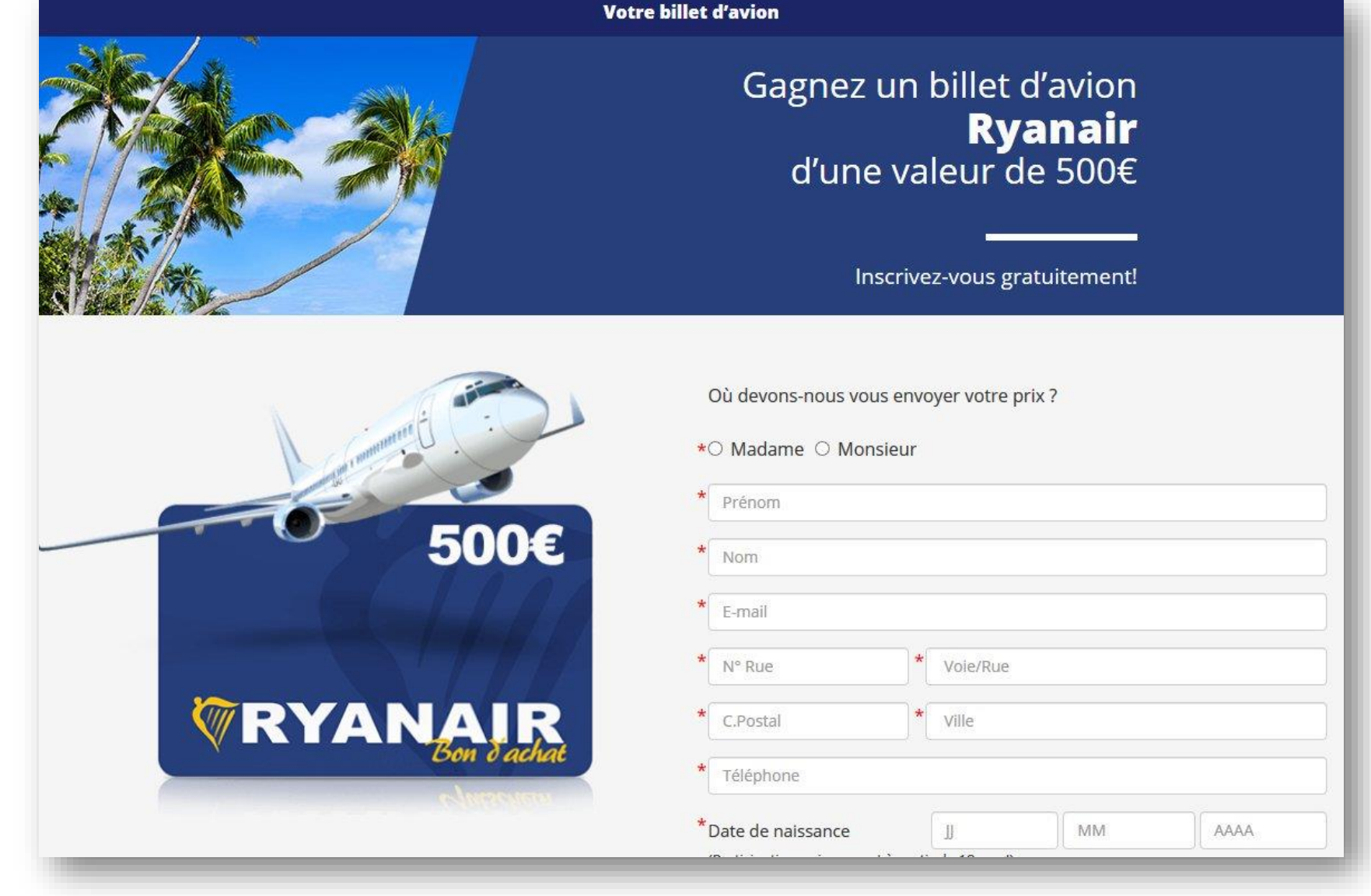

### Usurpation d'identité

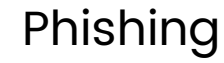

#### >☆ De i Sujet Confirmation données personnelles !!!

Cher client,

Pou

À la suite de notre dernière mise à jour du système, et pour des raisons de sécurité, nous vous informons qu'il est indispensable de confirmer vos données personnelles.

Pour votre sécurité, nous sommes amenés à revérifier les informations que vous nous avez transmises.

Aussi, nous vous remercions de nous adresser dans les plus brefs délais:

- une copie de votre pièce d'identité.
- votre dernier avis d'imposition sur revenu.

Nous vous remercions de nous transmettre ces éléments par mail sur : service@justificatif-ovh.com

A défaut de le recevoir dans un délai de 72 heures, c'est avec regret que nous procéderons à la fermeture de votre compte selon les dispositions prévues au titre de vos conditions générales.

Soyez assuré que toutes les informations que vous voudrez bien nous communiquer seront tenues pour strictement confidentielles

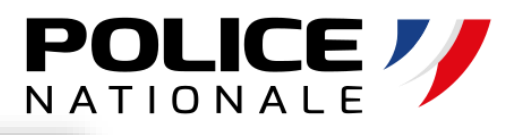

06:

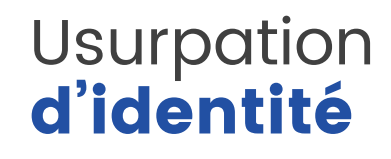

Phishing

De Societe Generale <particuliers@societegnerale.fr>

Sujet Confirmez votre Pass Sécurité

## SOCIETE<br>GENERALE

Cher(e) client(e),

Pour

Selon la nouvelle réglementation en vigueur relative à la sécurisation des données bancaire en France, nous somme dans le regret de vous annoncer, que si vous ne confirmez pas votre Pass Sécurité (1) auprès de nos services dans les plus bref délais, vous serez limité dans vos transactions.

Nous vous invitons à confirmer votre Pass Sécurité via notre service en ligne:

#### **Confirmer mon Pass Sécurité**

Nous nous excusons pour tout désagrément et vous remercions pour votre coopération.

Cordialement

Claude BAGNARD, directeur de la relation Clients

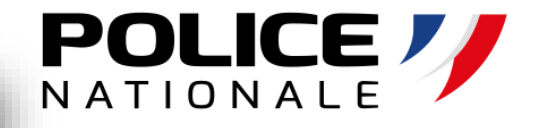

## **POLIC**

### Usurpation d'identité

**Hacking** 

Trend Micro fournit les détails suivants à <sup>20</sup> *Minutes.* Entre la mi-mars et la mi-avril, des hackers russes ont créé quatre noms de domaine ressemblant à ceux de l'équipe officielle d'En Marche pour tenter de piéger des collaborateurs :

> •onedrive-en-marche.fr (15 mars 2017) •portal-office.fr (14 avril 2017) •mail-en-marche.fr (12 avril 2017) •accounts-office.fr (17 avril 2017)

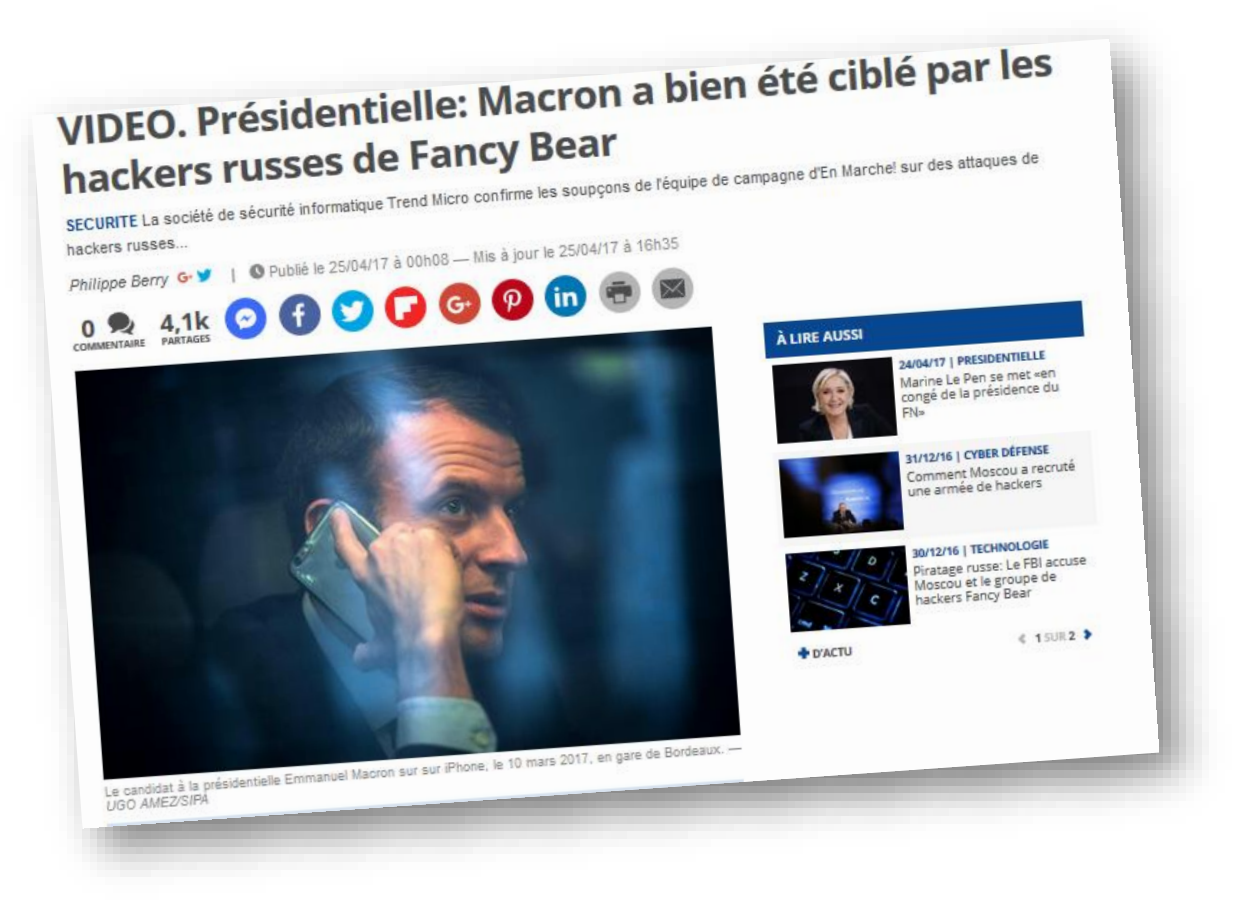

Selon les chercheurs, « ces noms de domaine ont vraisemblablement été utilisés par Pawn Storm pour cibler la campagne de Macron », qui utilise le service email de Microsoft d'Office 365. La procédure est classique et vise en général à se faire passer pour un courriel officiel afin de convaincre une personne d'entrer son mot de passe lors d'une remise à zéro. Selon Trend Micro, les hackers ont également tenté d'infecter des ordinateurs avec un malware Javascript à la recherche d'éventuelles failles.

### **Escroquerie** Exemple d'atteinte

#### Faux recrutement

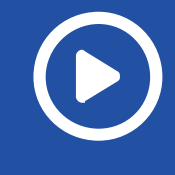

S c é n a r i o D' attaque

WIPO Arbitration and Mediation Center

Sobeys Capital Incorporated v. Private By Design, LLC / Max Bill and Billi Max

Case No. D2020-1670

### http://interview-Sobeys.com

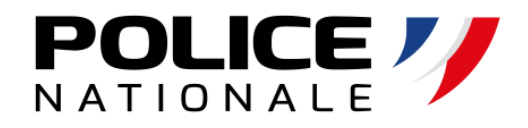

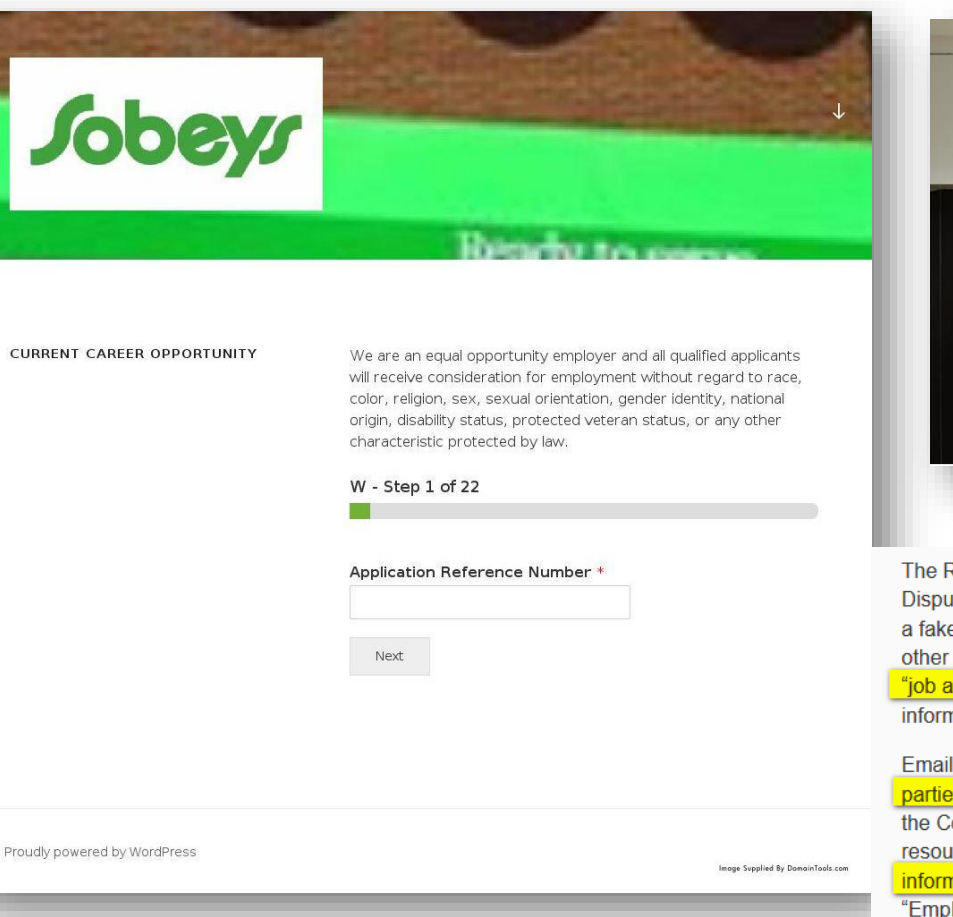

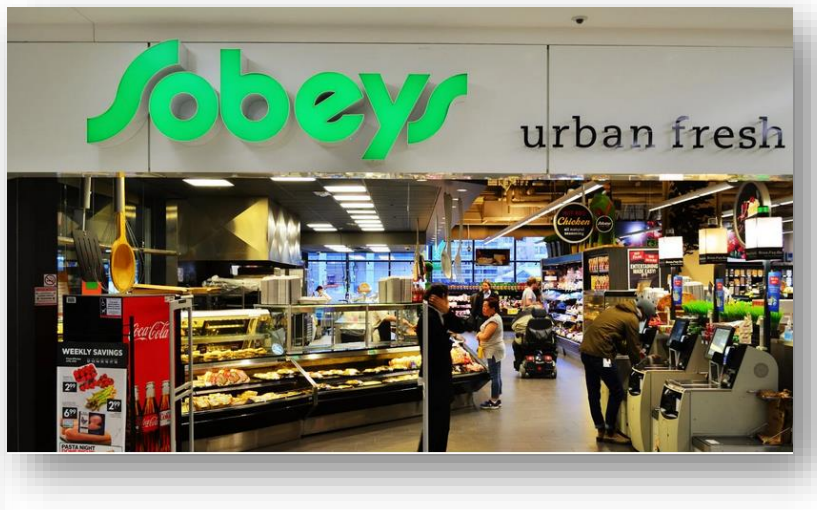

The Respondent registered the First Disputed Domain Name on May 29, 2020 and the Second Disputed Domain Name on May 6, 2020. The First Disputed Domain Name is used to direct users to a fake SOBEYS website, which prominently features the Complainant's Trademark, trade name, and other details about the Complainant, all without any authorization. This fake website is used to solicit "job applications" from prospective employees requiring the provision of confidential personal information

Email addresses associated with the Disputed Domain Names have also been used to send third parties solicitation emails purporting to emanate from the Complainant and offering employment with the Complainant's business. These fraudulent emails represent that they are being sent by human resources personnel employed by the Complainant, and solicit confidential personal and financial information from the victims of the scam. Among other things, recipients are requested to sign an "Employment Contract" and to also provide confidential personal and financial information including copies of government documents, banking information, and postal addresses in order to "accept" the employment position offered by the Respondent posing as "Sobeys" after first submitting a "job application" through the fake website hosted at the First Disputed Domain Name. As with the fake website operated by the Respondent, the "Employment Contract" and other materials sent to recipients of these emails prominently feature the Complainant's Trademark and include references to the Complainant's actual activities.

### Escroquerie Exemple d'atteinte

Visant Pole Emploi

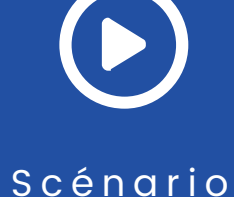

D ' a t t a q u e

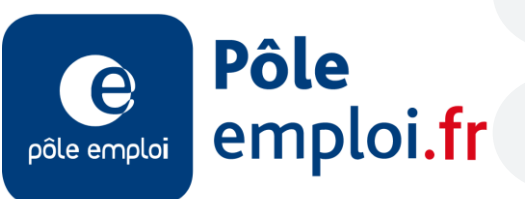

 $\mathsf{A}$ 

https://pole-emploi.fr

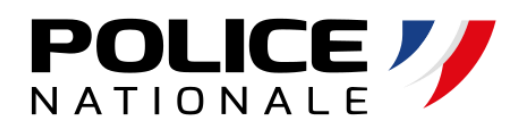

**a** http://poleemploifrance.fr

### http://polle-emploi.fr

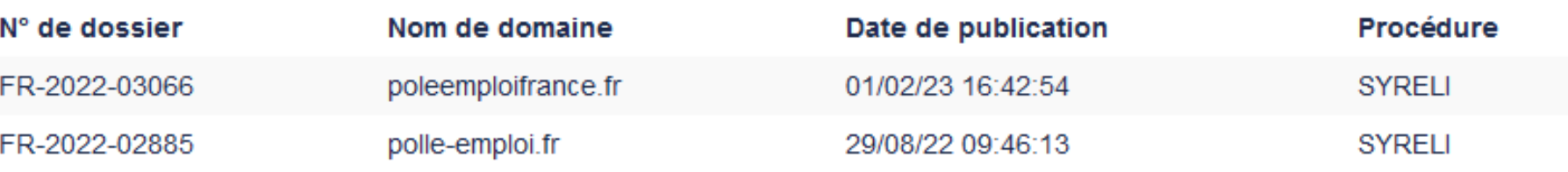

https://pajemploi.urssaf.fr http://pajemploiurssaf.fr

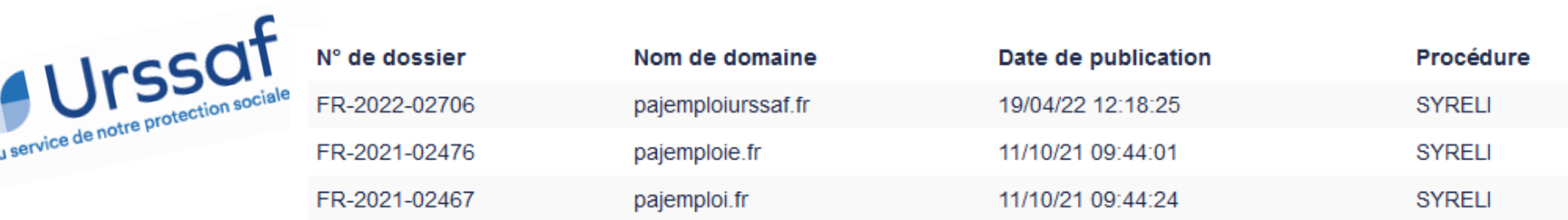

#### L'ingénierie sociale : Comment ça marche ?

L ' a p p e l t é l é p h o n i q u e

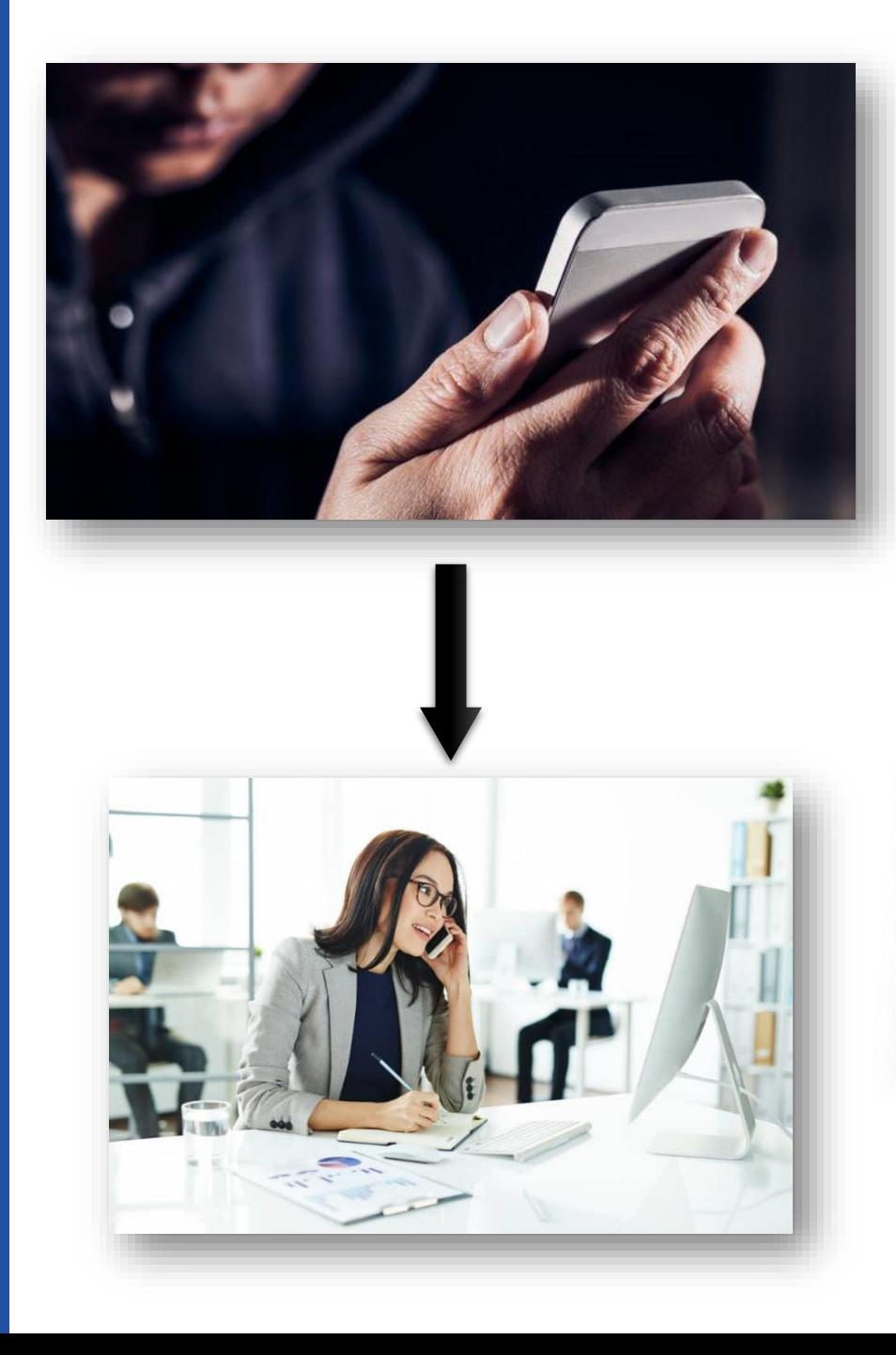

## **POLICE**

**JUSTICF** 

"Arnaque au faux Le Drian" : l'avocate du<br>ministre détaille le fonctionneme : une ministre détaille le fonctionnement d'une **escroquerie hors pair** Par Corinne Audouin Publié le mardi 4 février 2020 à 06h05 | ① 3 min | e partager

Voici le faux Le Drian que les victimes de l'arnaque ont vu lors d'une conversation via Skype

C'est le procès d'une incroyable escroquerie qui s'ouvre ce mardi 4<br>février devant le tribunal correctionnel de Paris : "l'expressionale 4 février devant le tribunal correctionnel de Paris : "l'arnaque au faux Le<br>Drian", du nom de l'actuel ministre des Affaires étrence au faux Le<br>prévenus cont : Drian", du nom de l'actuel ministre des Affaires étrangères. Sept<br>prévenus sont jugés pour avoir escroqué plusieure du fau<br>d'europeut des Affaires étrangères. Sept prévenus sont jugés pour avoir escroqué plusieurs dizaines de millions<br>d'euros entre 2015 et 2016. Entretien. d'euros entre 2015 et 2016. Entretien.

### L'ingénierie sociale : Comment ça marche ?

t e c h n i q u e

 $\mathbf{x}$ 

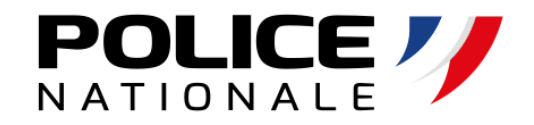

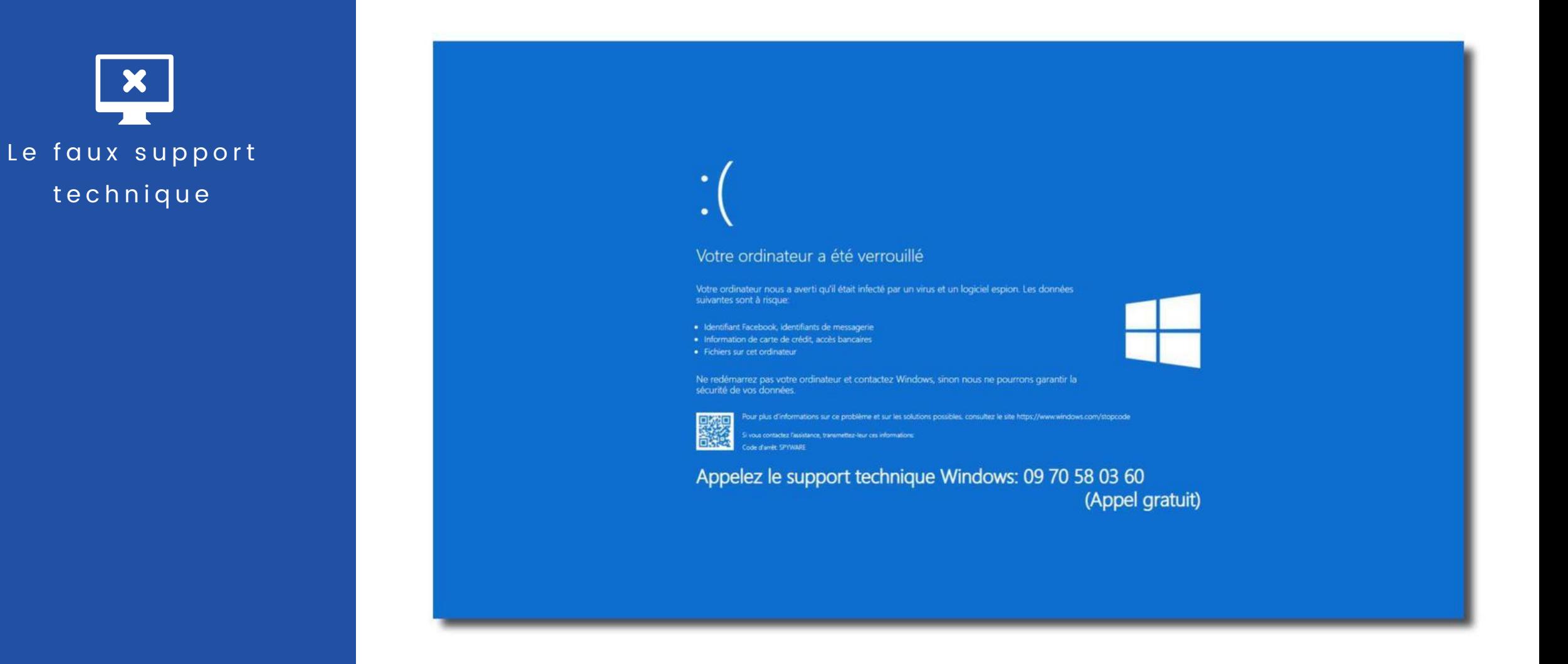

### L'ingénierie sociale : simple et efficace !

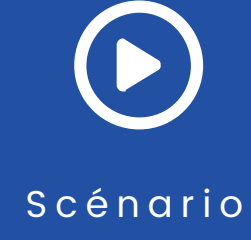

D ' a t t a q u e

Les bases de l'OSINT (Open Source Intelligence) ou ROSO (renseignement d'origine sources ouvertes)

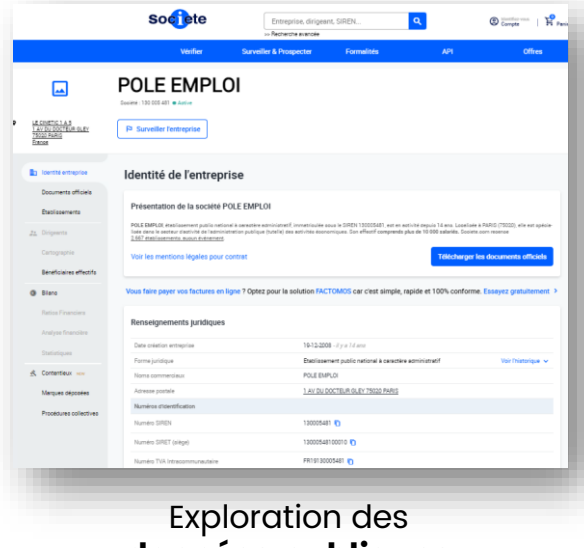

données publiques

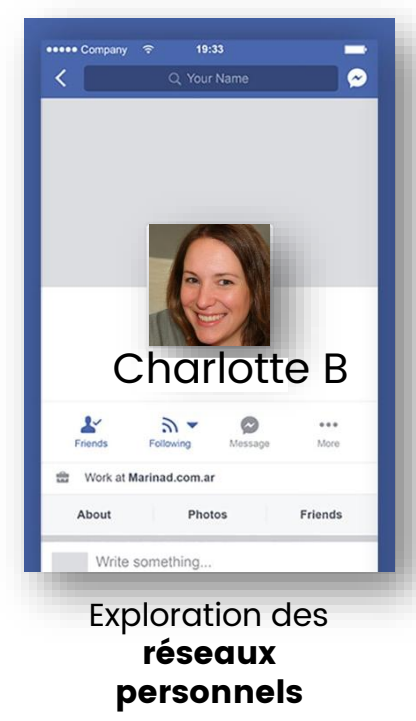

**lin** 

且

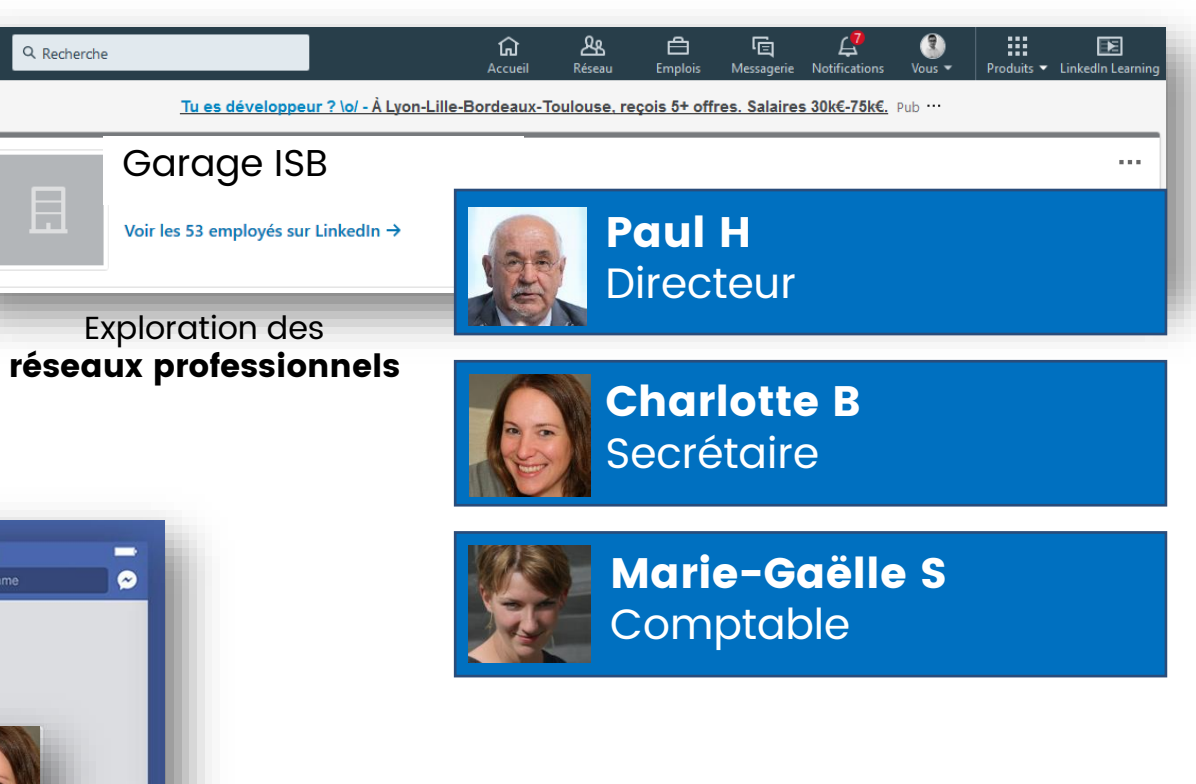

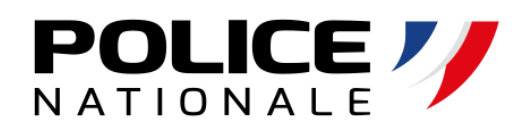

### L'ingénierie sociale : simple et efficace !

S c é n a r i o D ' a t t a q u e

Exemple **d'OSINT** depuis Une **adresse email** 

Identification des publications liées à son compte google : avis, photos, calendrier

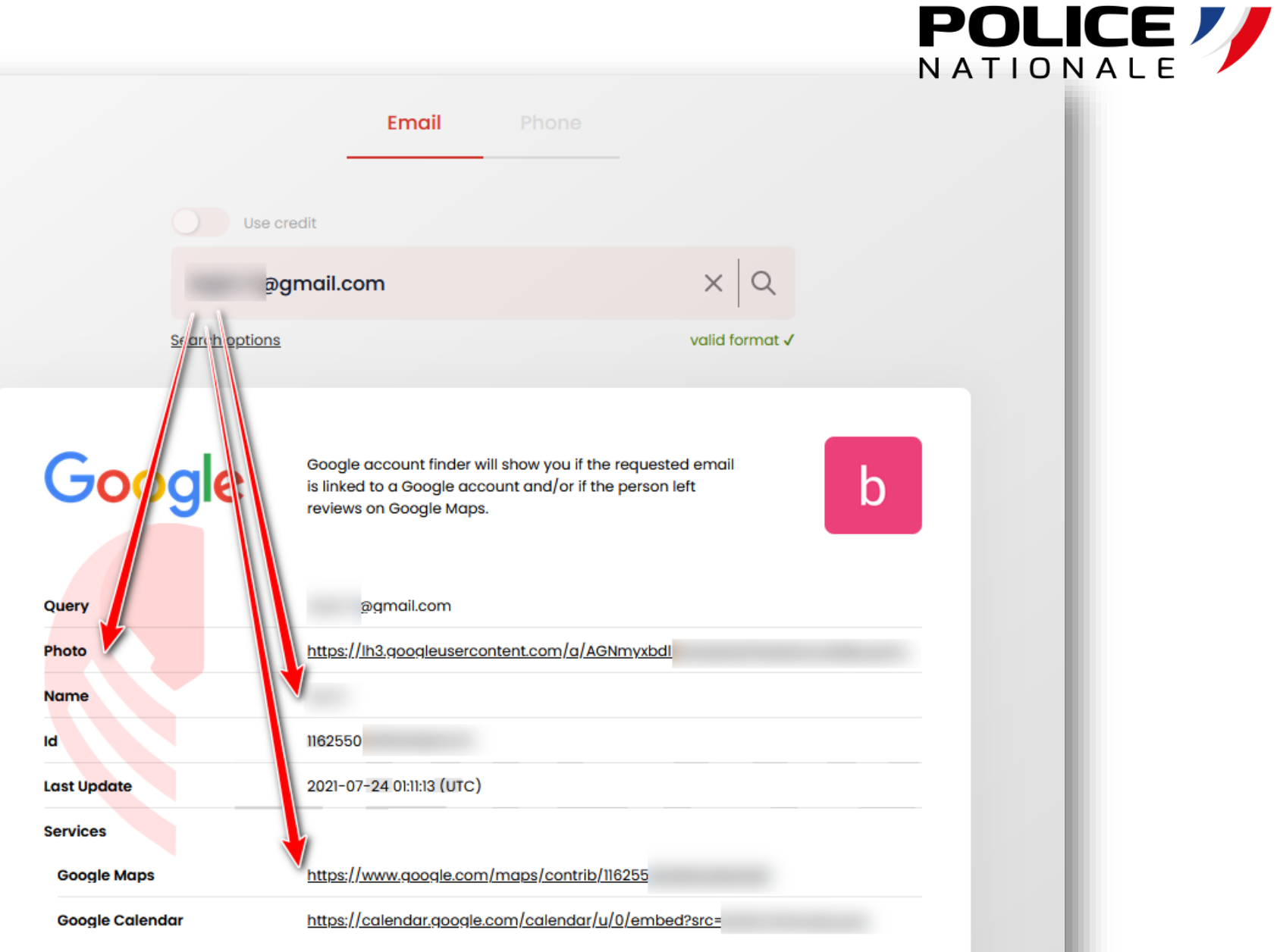

### L'ingénierie sociale : simple et efficace !

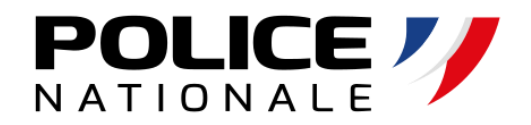

S c é n a r i o D ' a t t a q u e

Exemple d'OSINT depuis Une adresse email

Identification des sites liées à l'adresse email : Possibilité de phishing personnalisé

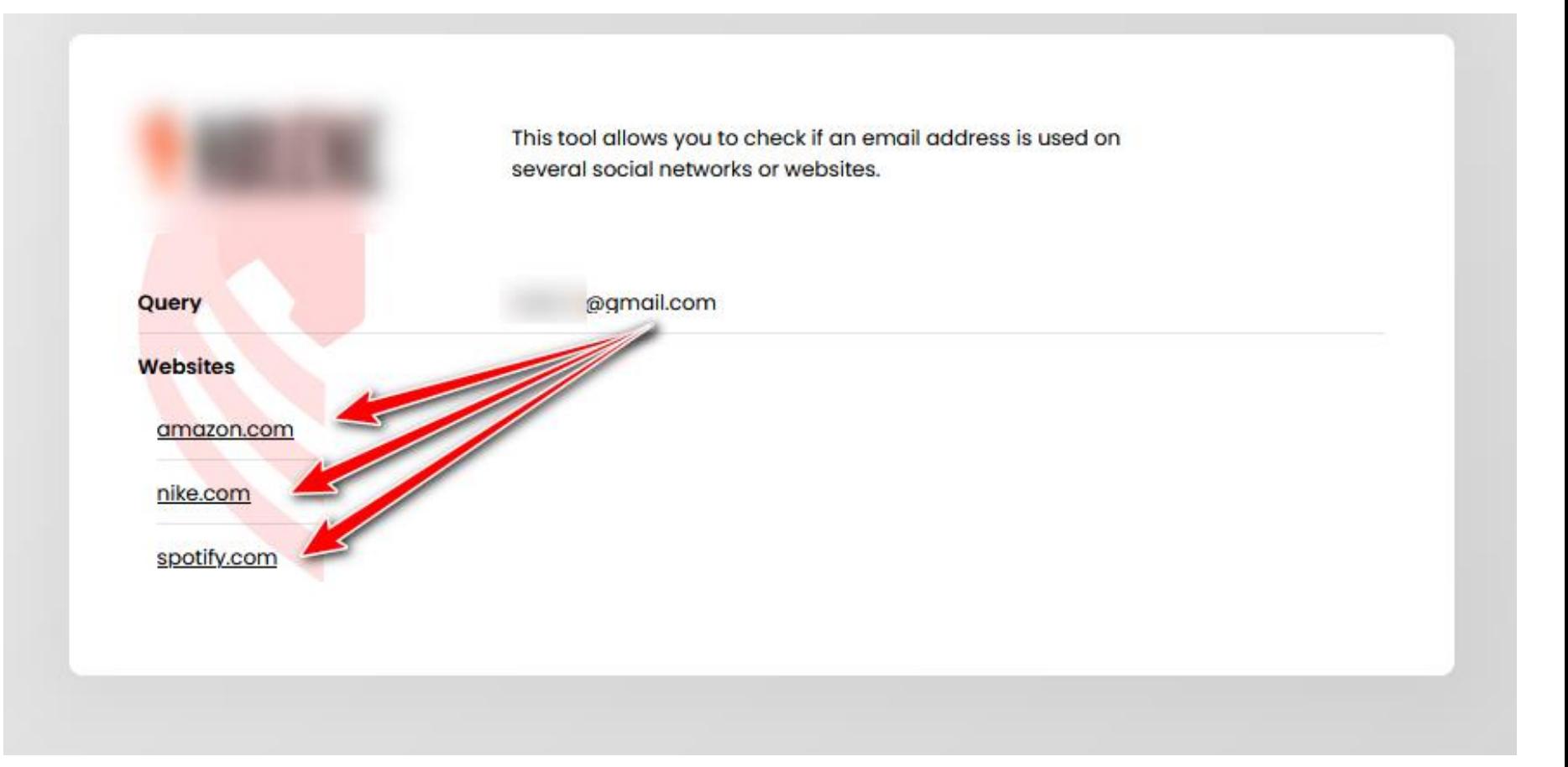

## L'exploitation d'une vulnérabilité technique Les 3 principaux facteurs techniques d'attaques

**POLIC** 

**informatiques** 

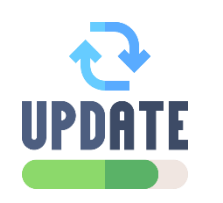

### L'absence des mises à jour

(Fonctionnelles et de sécurité)

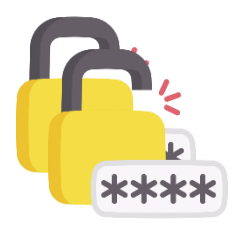

### L'absence de politique de mot de passe

(complexité, contrôle, renouvellement…)

Les 3 principaux facteurs

techniques d'attaques informatiques

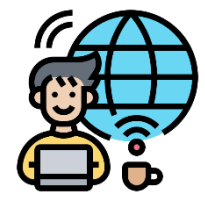

La publication des outils sur internet et l'absence de contrôle des utilisateurs et des prestataires

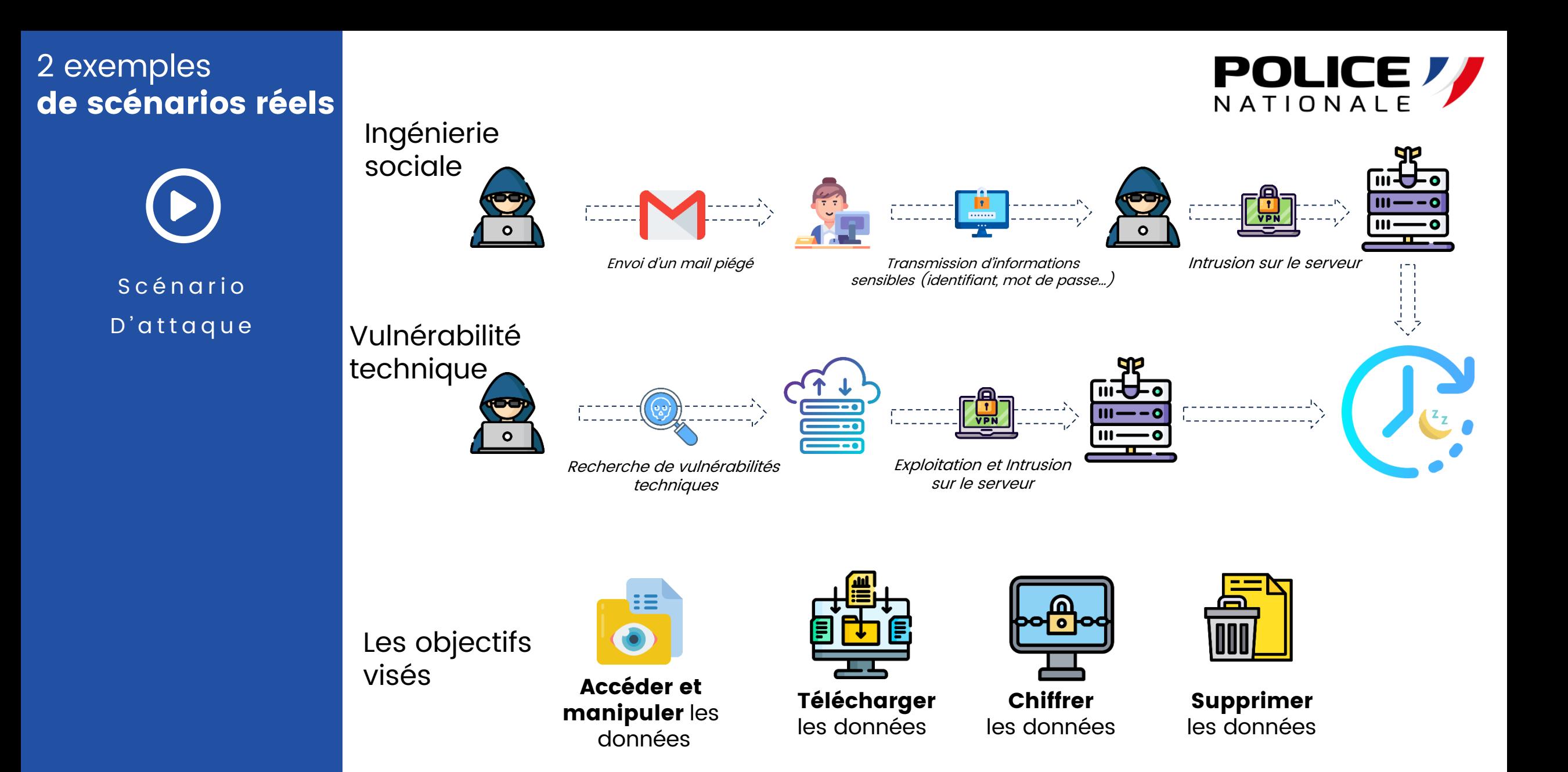

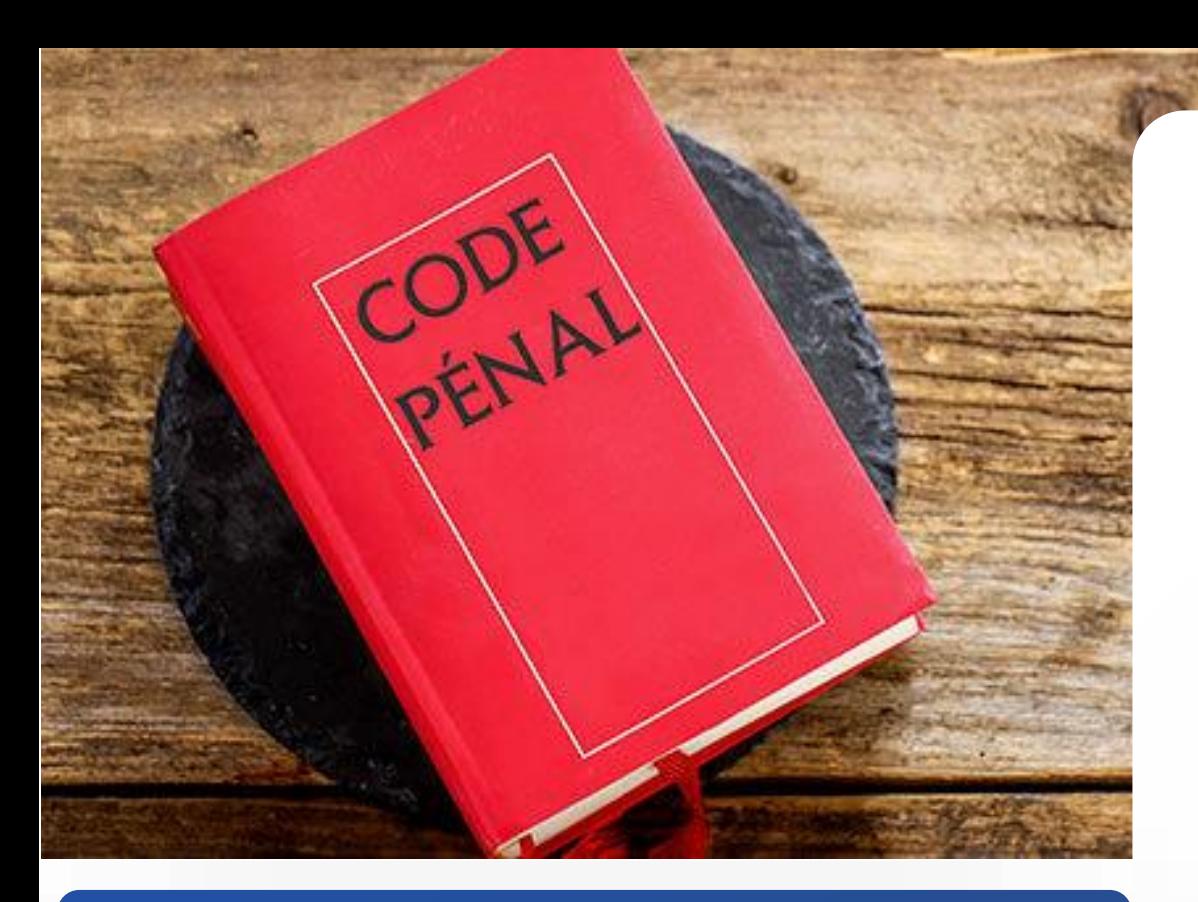

### Article 313-1

L'escroquerie est le fait, soit par l'usage d'un faux nom ou d'une fausse qualité, soit par l'abus d'une qualité vraie, soit par l'emploi de manœuvres frauduleuses, de tromper une personne physique ou morale et de la déterminer ainsi, à son préjudice ou au préjudice d'un tiers, à remettre des fonds, des valeurs ou un bien quelconque, à fournir un service ou à consentir un acte opérant obligation ou décharge.

L'escroquerie est punie de cinq ans d'emprisonnement et de 375 000 euros d'amende.

## Les escroqueries

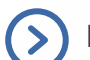

Escroqueries aux faux virements étrangers

Escroqueries aux faux investissements sur le foreign exchange (FOREX)

**POLICE** 

Escroqueries aux placements indexés sur les cryptomonnaies

- - Escroqueries aux faux supports techniques
- Escroqueries à la **fausse amitié** (Scam  $\blacktriangleright$ romance)

Escroquerie au RGPD

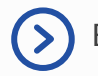

Escroquerie au faux RIB d'employé

Escroquerie au CV

Matrice d'influence en **escroquerie** et **d** ingénierie sociale sur **les réseaux sociaux** 

## **POLIC**

## **Matrice MICE**

Les piliers de la manipulation

-6 Pinterest Instagram

viaded

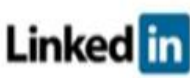

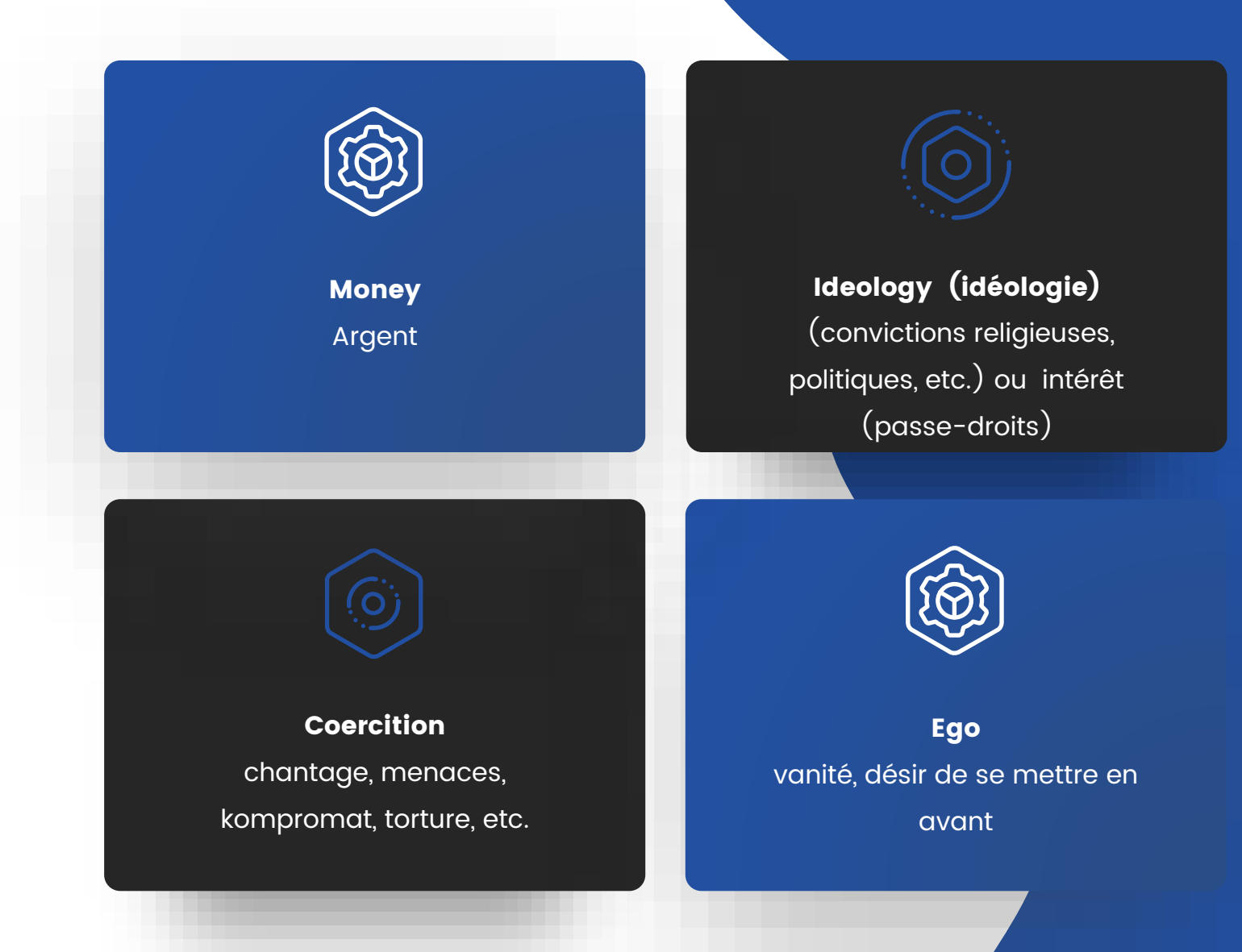

### Escroquerie Les impacts

**POLICE** 

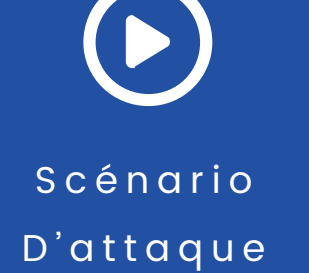

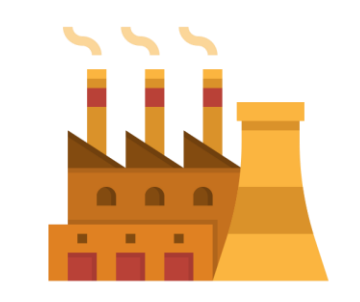

Arrêt des activités en la partie des activités

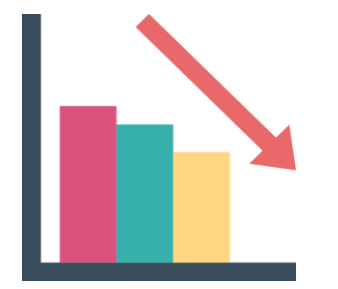

Liquidation

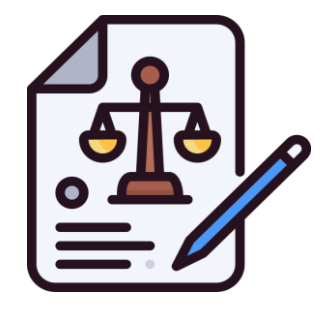

Difficultés juridiques

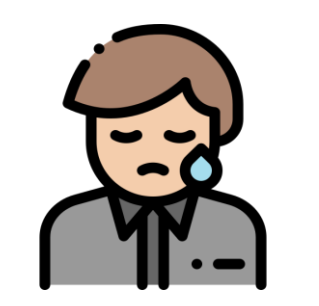

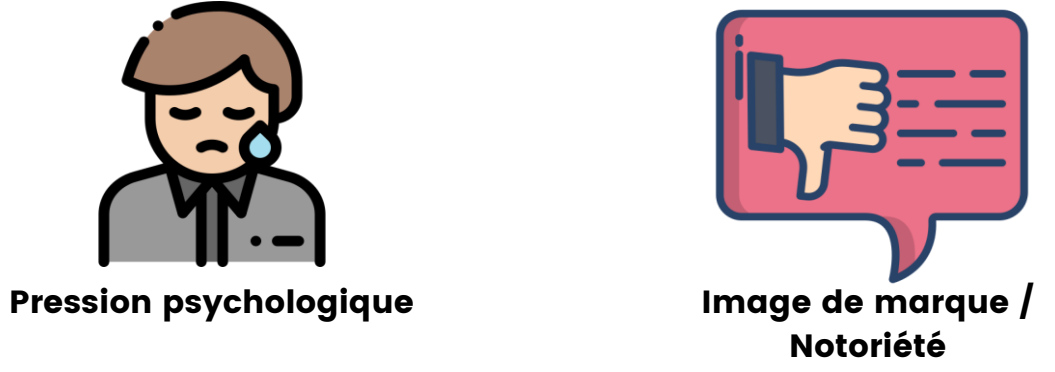

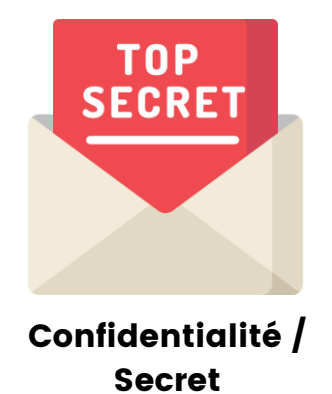

## Comment se protéger ? pour éviter l'incident ?

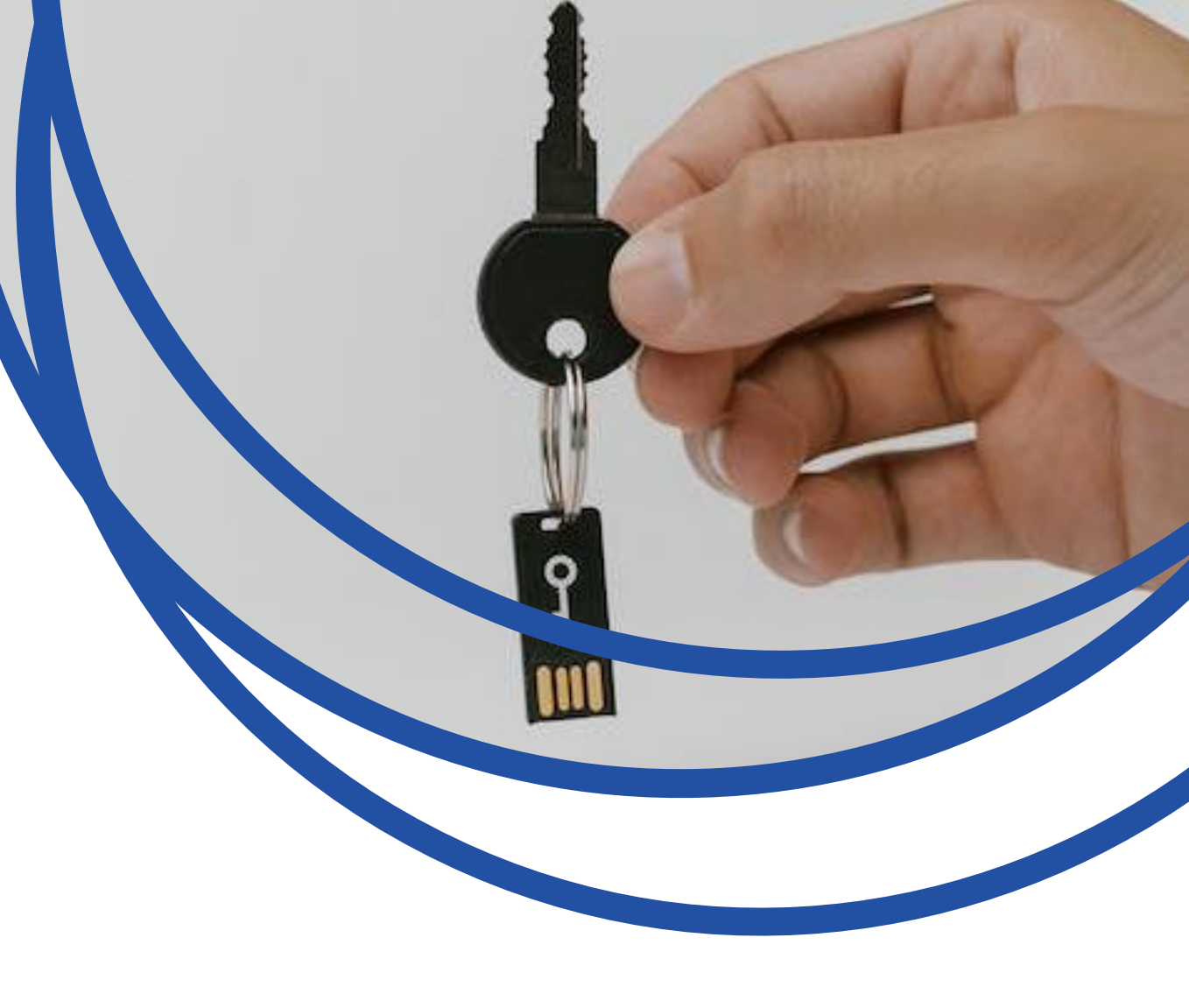

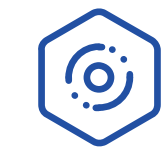

### Comment se protéger ? 1) Protégez vous !

## La suite de sécurité

### Elle permet une protection contre :

- Les logiciels malveillants
- Les comportements suspicieux
- Les pièce-jointes malicieuses
- Les fichiers dangereux
- Les sites internet

### Les conditions pour assurer votre sécurité :

- Installation sur tous les appareils
- L'outil doit être activé en permanence
- La base de données virale doit être à jour

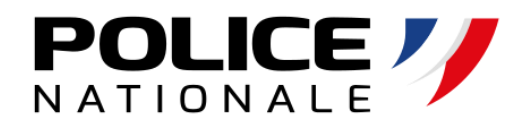

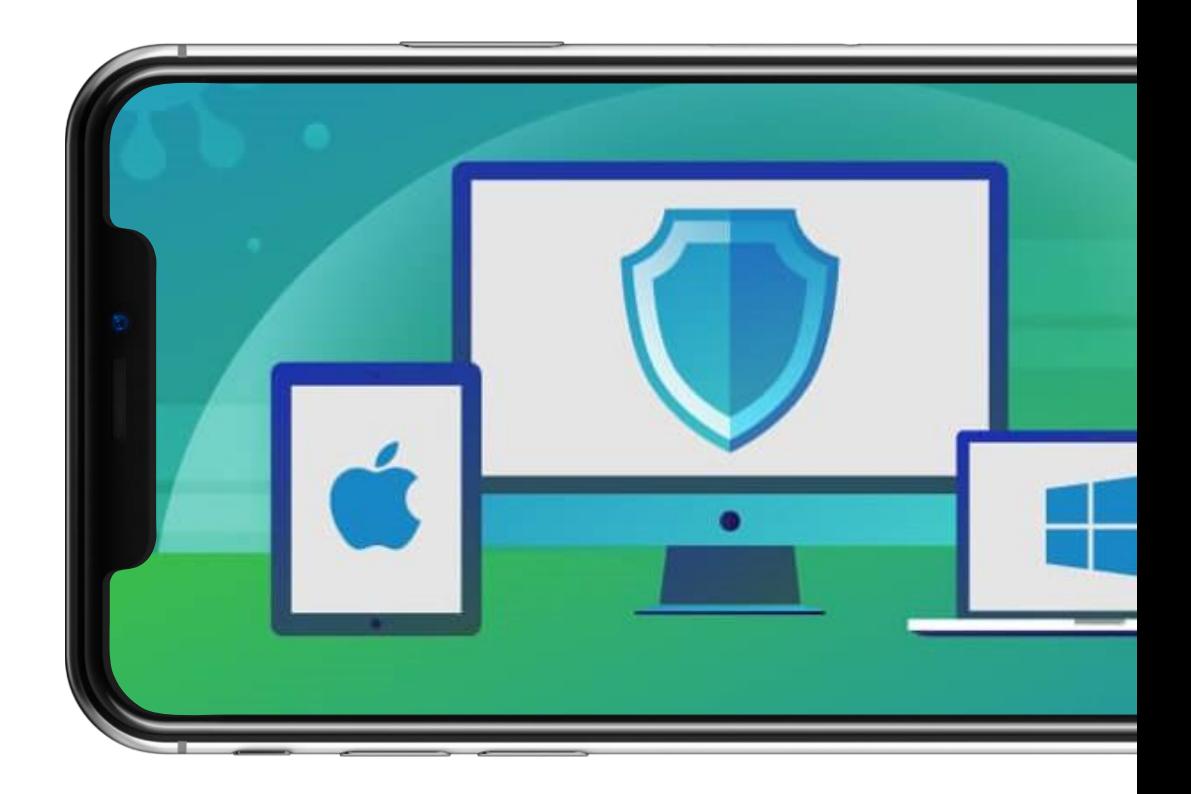

### Comment se protéger ? 2) Soyez vigilants aux mails !

## **POLICE**

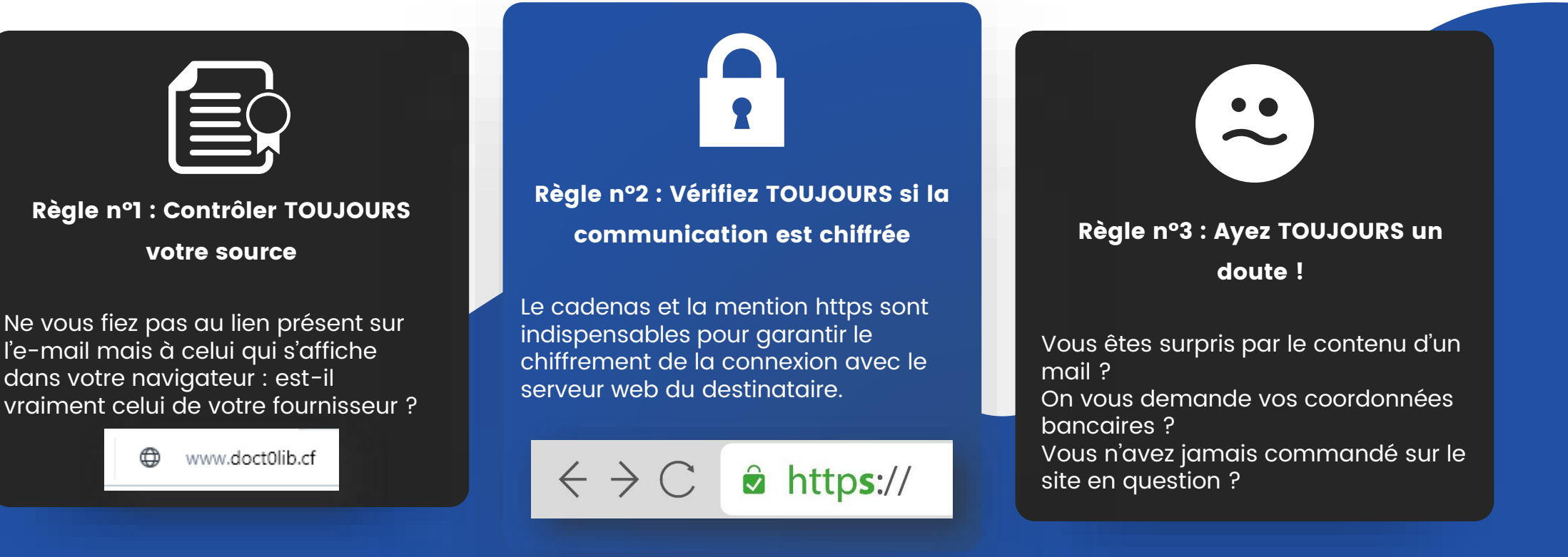

Le Phishing comment s'en protéger ?

STOP ! Il s'agit probablement d'une arnaque. Contactez votre responsable informatique ou le fournisseur concerné !

Escroquerie –

Vérifier un Nom de domaine

http://who.is https://gwhois.org

**WHOIS** DOMAIN LOOKUP

## Recherche d'information sur un nom de domaine

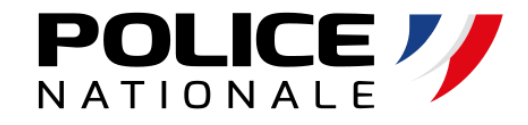

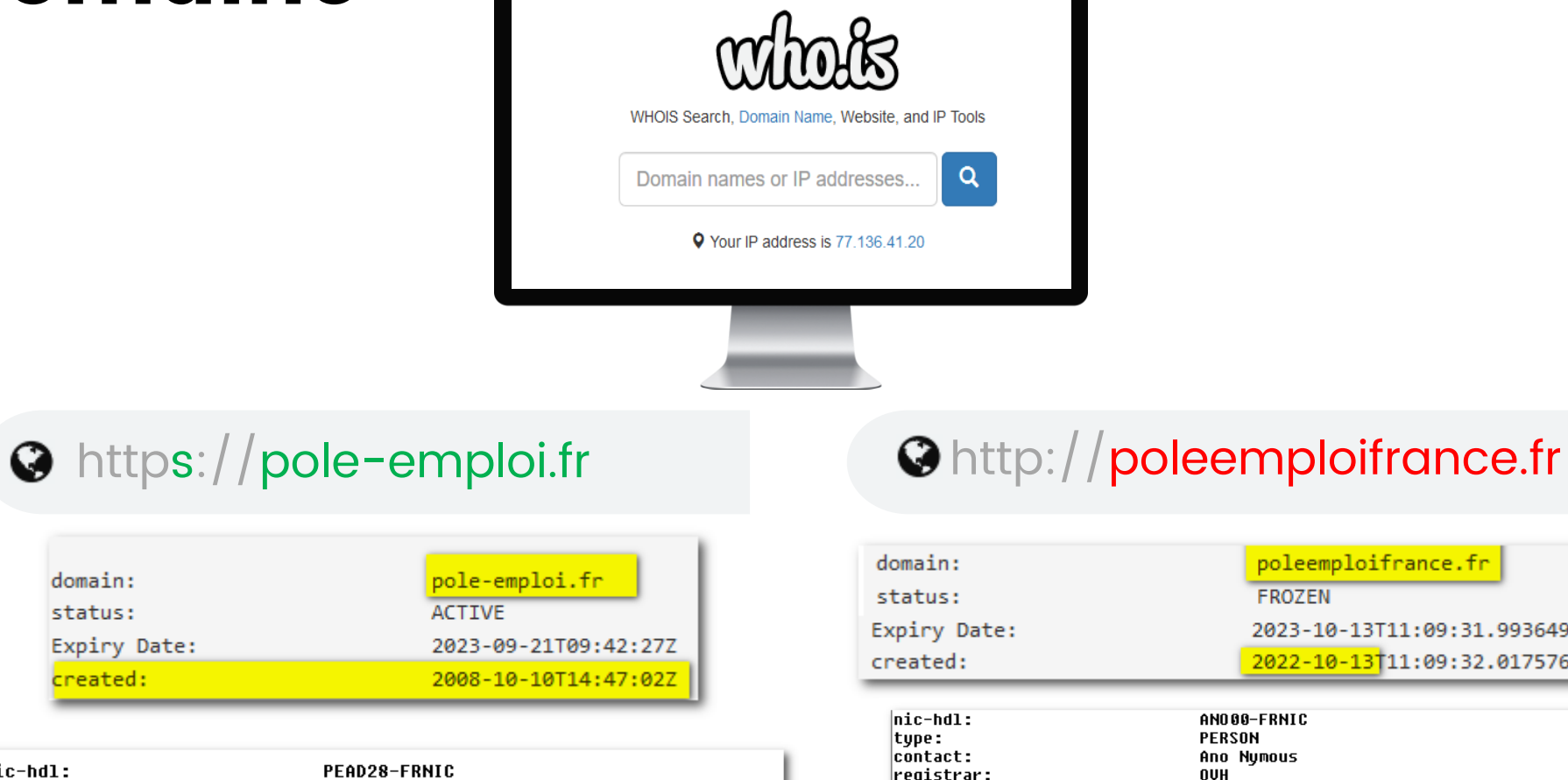

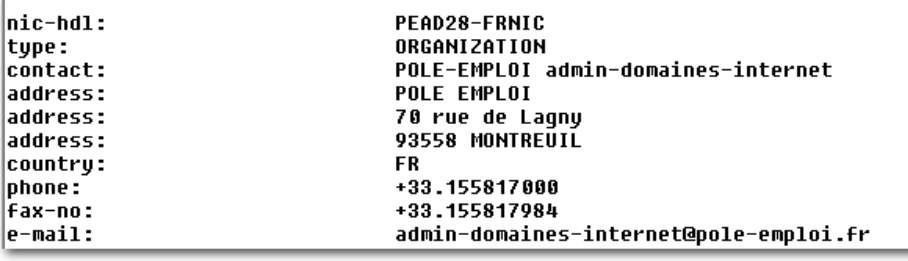

type: contact

country phone : |fax-no:

e-mail:

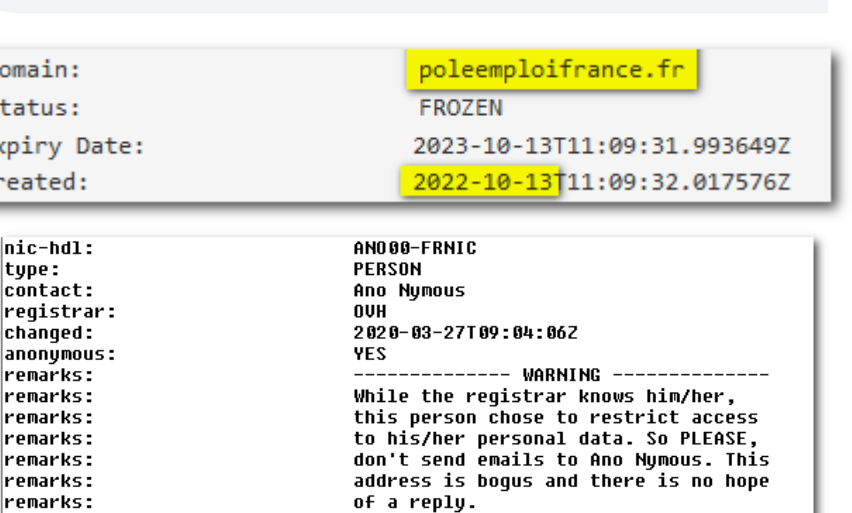

remarks:

------------- WARNING ------------

### Comment se protéger ? 3) Sécurisez vos accès !

## Le mot de passe : votre clé privée !

Quelque soit le service que vous utilisez, **votre** mot de passe est personnel !

Ne transmettez jamais votre mot de  $\bigcirc$ passe

Choisissez un mot de passe « complexe ». C'est-à-dire « difficile à deviner » pour l'attaquant

**N´utilisez pas le même** mot de passe pour  $(>)$ deux services différents

**N´enregistrez pas** vos mots de passe sur vos cahiers ou sur votre ordinateur

 $(a(b))$ ; c. VERSION="3.3.7", C. The  $f(d)/(d-b.attr("href"), d=d&d.c. reprlace()$ f(d||(d=b.attr( me) );<br>relatedTarget:b[0]}),g=a.Event("show.bs.tab" this.activate(b.closest("li"),c),this.activate(h, relatedTarget:e[0]})})}}}, c.prototype.activate=func "active").end().fi**nd('[data-toggle="tab"]**').attr("aria-.offsetWidth,b.addClass("in")):b.removeClass("fade"),b.paN tab"]').attr("aria-expanded"  $g()$ }var g=d.find("> .ac "). length); g. length&&h?g.one tionEnd", f).emulateTra **bsTrans** 

tab=b,a.fn.tab.C**onstructor=q** on("click.bs.tab**.data-api",** (b){return this.each(functi  $c = function(b, d)$ {this.opt; sition, this)).on("click.bs.affix.data-api", a.proxy(this.dy),

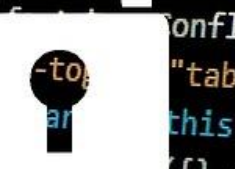

will, this.checkPosition()};c.VERSION="3.3.7",c.RESET=" Var e=this.\$target.scrollTop(),f=this.\$element.offs; while this unpine f=this \$element.org<br>a-d&&"bottom"}, c.prototype gotp: -a-d&&"bottom"},c.prototype.getPinnedOffs this.\$target.scrollTop(),b=this.\$el

proxy(this.checkPosition

Conflict=function(){re "tab"]',e).on("click this),  $e=d$ .  $data("b s. a$ {}, c.DEFAULTS, d), th

### Comment se protéger ? 4) Surveillez votre matériel

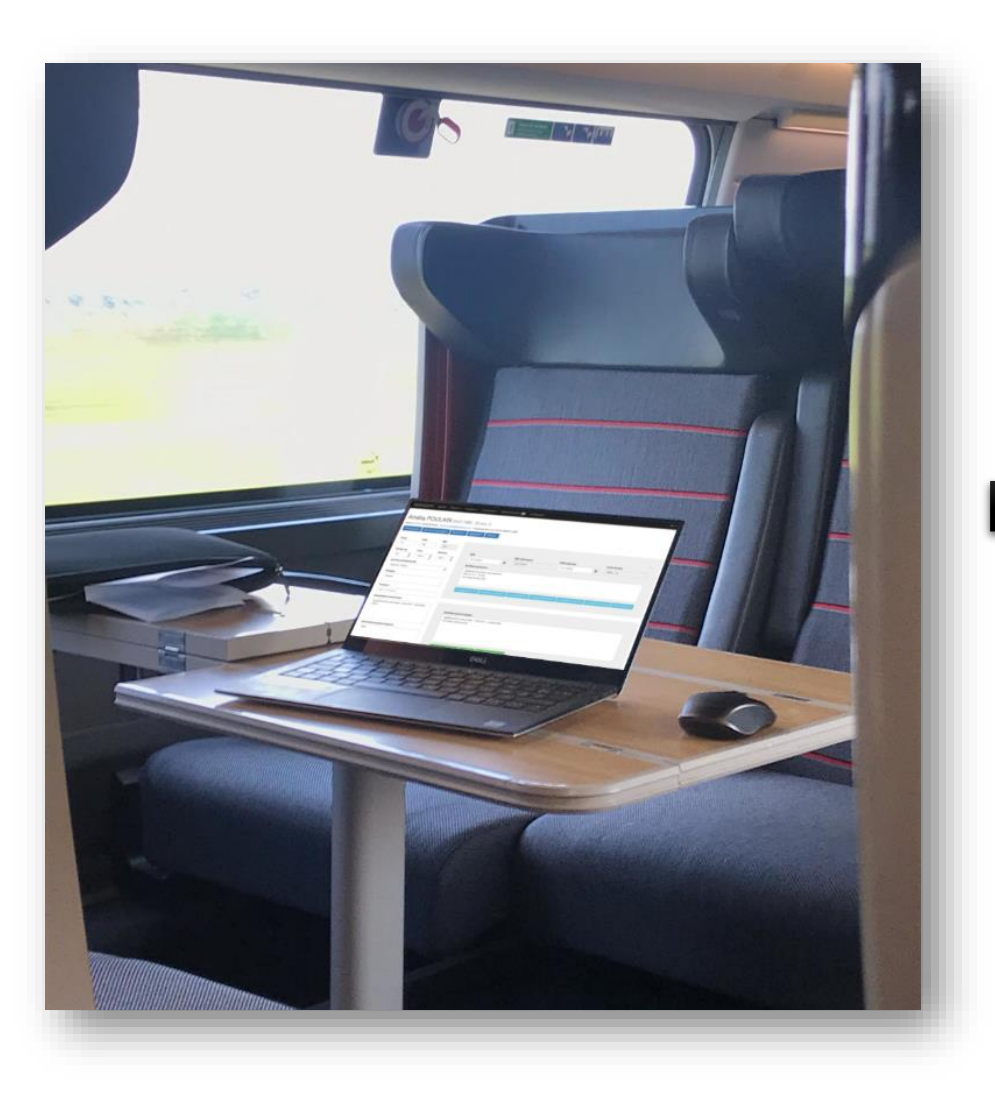

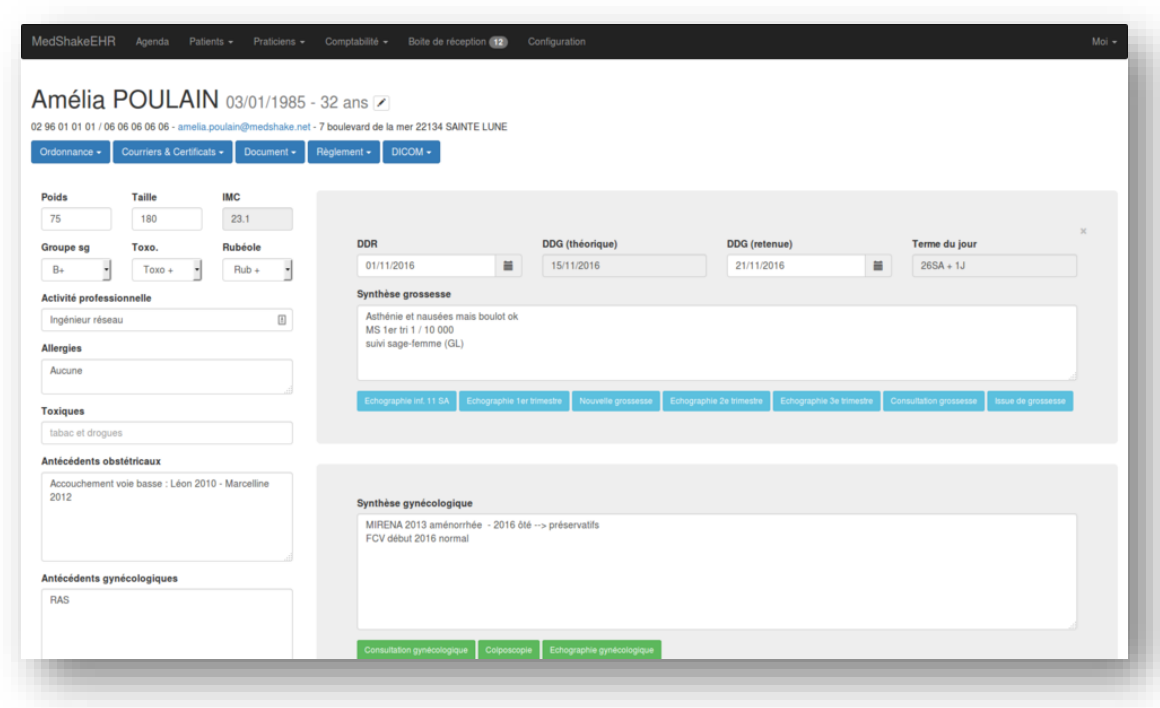

![](_page_36_Picture_0.jpeg)

## **POLICE**

### Comment se protéger ? 5) Sauvegardez vos données !

Vous hébergez votre logiciel métier chez un prestataire ? Attention à votre contrat !

Vous hébergez vous-même vos données ? Réfléchissez à la stratégie en fonction de la sensibilité !

### Exemple de stratégie en 3 -2 - 1

3 copies des données

2 supports de sauvegardes

1 copie « hors site »

![](_page_37_Picture_0.jpeg)

### Comment se protéger ? 6) Effectuez vos mises à jour !

## La mise à jour corrige des vulnérabilités !

L'application des mises à jour est un élément essentiel pour assurer la sécurité de votre matériel.

Vous disposez d'un informaticien ? Posez lui la question.

**MISE À JOUR...** 

### Comment se protéger ? 7) Sensibilisez au maximum

![](_page_38_Picture_1.jpeg)

![](_page_38_Picture_2.jpeg)

#### Vos collaborateurs

- Intégration
- Contrat de travail
- Charte informatique
- Sensibilisation ponctuelle
- Surveillance…

![](_page_38_Figure_9.jpeg)

#### Vos prestataires

- Contrat de prestation
- Charte prestataire
- Accompagnement
- Surveillance…

![](_page_38_Figure_15.jpeg)

#### Votre entourage

- Séparation des usages
- Confidentialité pro / perso
- Sensibilisation en famille

• …

## Comment réagir En cas d'incident ?

![](_page_40_Picture_0.jpeg)

## Réactions face à une cyber attaque

![](_page_40_Picture_2.jpeg)

Isoler

Ne pas éteindre les postes infectés mais couper tous les accès réseaux

![](_page_40_Picture_5.jpeg)

#### **Confiner**

Mettre en quarantaine les postes infectés et les supports amovibles

![](_page_40_Picture_8.jpeg)

Les journaux d'activité, docs, emails, fichiers, trafic réseau + copie des supports / acquisition mémoire vive

![](_page_40_Picture_11.jpeg)

#### Conserver Communiquer

Auprès des collaborateurs, des fournisseurs… pour éviter le surincident

## Le dépôt de plainte

 $(>)$ 

### Pourquoi déposer plainte ?

![](_page_41_Picture_2.jpeg)

![](_page_41_Picture_3.jpeg)

Pour comprendre les raisons et/ou contexte de l'attaque

Pour identifier les modes opératoires et les  $($ vulnérabilités

- Pour récupérer les données métiers et limiter leur  $\left( \right)$ diffusion
- Pour permettre (dans certains cas) le **blocage**  $($ des fonds
	- Pour se protéger (ex. : usurpation d'identité)
- Pour **faire valoir ses droits** (auprès des  $(\mathbf{z})$ banques, de l'assurance…)

Pour contribuer aux enquêtes de Police

![](_page_41_Picture_11.jpeg)

![](_page_41_Picture_12.jpeg)

![](_page_41_Picture_13.jpeg)

## Le dépôt de plainte

Quand et comment déposer plainte ?

La création d'un point de contact unique et privilégié sur la Nouvelle-Aquitaine avec une adresse mail dédiée en cas de doute ou d'attaque avérée : cybermenaces-bordeaux@interieur.gouv.fr

Possibilité d'effectuer une pré-plainte en ligne : https://www.pre-plainte-en-ligne.gouv.fr

Prise de plainte sur rendez-vous, avec les documents nécessaires, en présence (si possible) du responsable informatique

#### cybermenaces-bordeaux@interieur.gouv.fr

https://www.pre-plainte-en-ligne.gouv.fr

**POLICE** 

![](_page_42_Picture_8.jpeg)

## Ressources

![](_page_43_Picture_1.jpeg)

https://secnumacademie.gouv.fr/

![](_page_43_Picture_3.jpeg)

![](_page_43_Picture_4.jpeg)

https://www.cybermalveillance.gouv.fr/cybermenaces

![](_page_43_Figure_6.jpeg)

## Merci pour votre attention

## Vos questions ? Pierre LABORDE

### Pierre LABORDE

Réserviste Police Nationale

cybermenaces-bordeaux@interieur.gouv.fr

![](_page_44_Picture_5.jpeg)

# **POLICE**

![](_page_44_Picture_7.jpeg)

#### Gaël MANCEC

Juriste NTIC Réserviste Police Nationale

cybermenaces-bordeaux@interieur.gouv.fr

![](_page_44_Picture_11.jpeg)